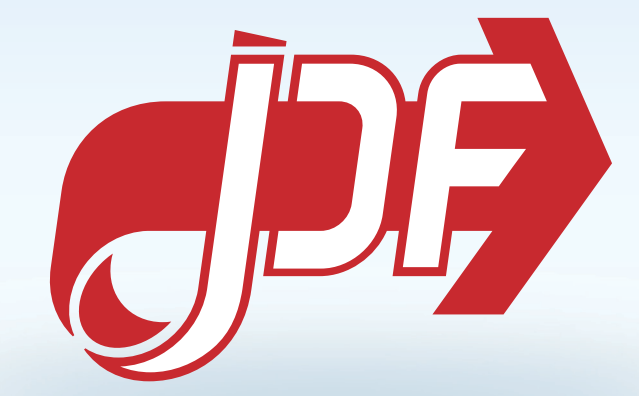

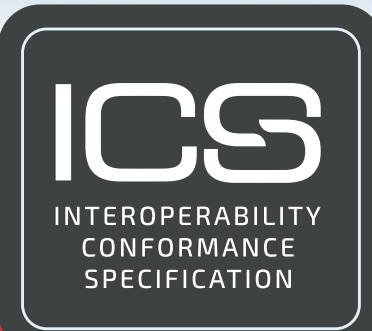

# Messaging ICS

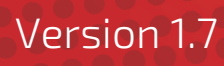

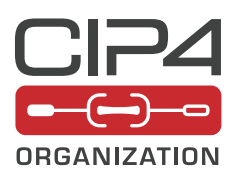

2 February 2024

CIP4 THANKS ITS PARTNER LEVEL MEMBERS

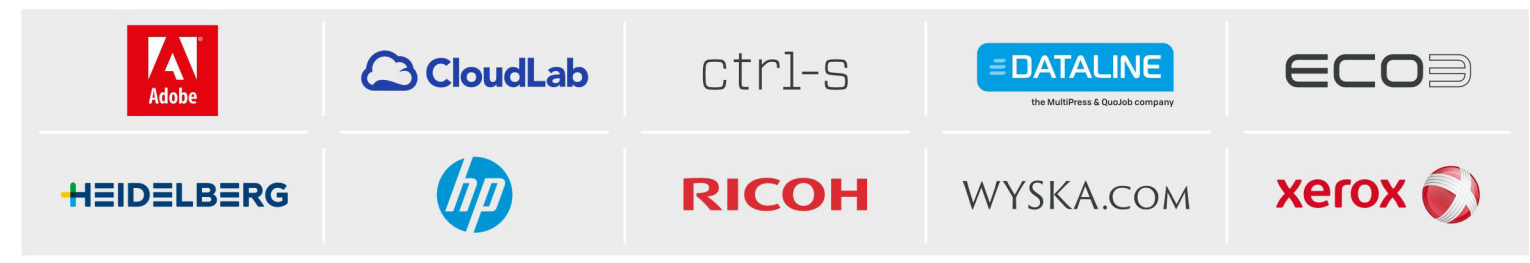

# Legal Notice

**Use of this document is subject to the following conditions which are deemed accepted by any person or entity making use hereof.** 

#### Copyright Notice

Copyright © 2000-2024, CIP4 Organization with registered office in Zurich, Switzerland. All Rights Reserved. CIP4 hereby grants to any person or entity obtaining a copy of the Specification and associated documentation files (the "Specification") a perpetual, worldwide, non-exclusive, fully paid-up, royalty-free copyright license to use, copy, publish, distribute, publicly display, publicly perform, and/or sub-license the Specification in whole or in part verbatim and without modification, unless otherwise expressly permitted by CIP4, subject to the following conditions. This legal notice SHALL be included in all copies containing the whole or substantial portions of the Specification. Copies of excerpts of the Specification which do not exceed five (5) pages SHALL include the following short form Copyright Notice: Copyright © 2000- 2024, CIP4 Organization with registered office in Zurich, Switzerland.

#### Trademarks and Tradenames

CIP4 Organization, CIP4, Exchange Job Definition Format, XJDF, Exchange Job Messaging Format, XJMF, Job Definition Format, JDF, Job Messaging Format, JMF and the CIP4 logo are trademarks of CIP4.

Rather than put a trademark symbol in every occurrence of other trademarked names, we state that we are using the names only in an editorial fashion, and to the benefit of the trademark owner, with no intention of infringement of the trademark.

Except as contained in this legal notice or as allowed by membership in CIP4, the name of CIP4 SHALL not be used in advertising or otherwise to promote the use or other dealings in this specification without prior written authorization from CIP4.

#### Waiver of Liability

**This specification is provided as is, without warranty of any kind, express, implied, or otherwise, including but not limited to the warranties of merchantability, fitness for a particular purpose and non infringement. In no event will CIP4 be liable for any claim, damages or other liability, whether in an action of contract, tort or otherwise, arising from, out of, or in connection with this specification or the use or other dealings in this specification.**

# Table of Contents

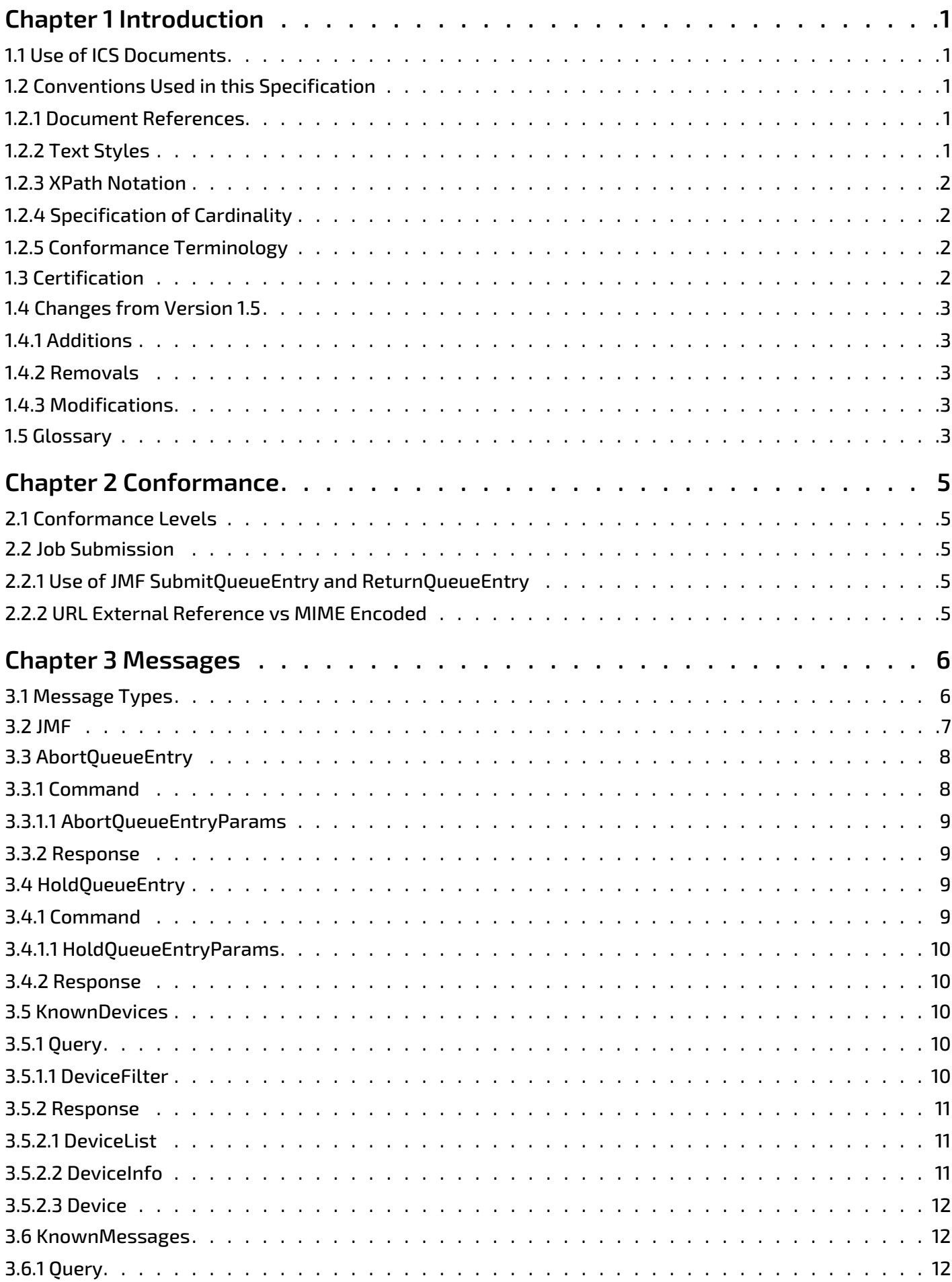

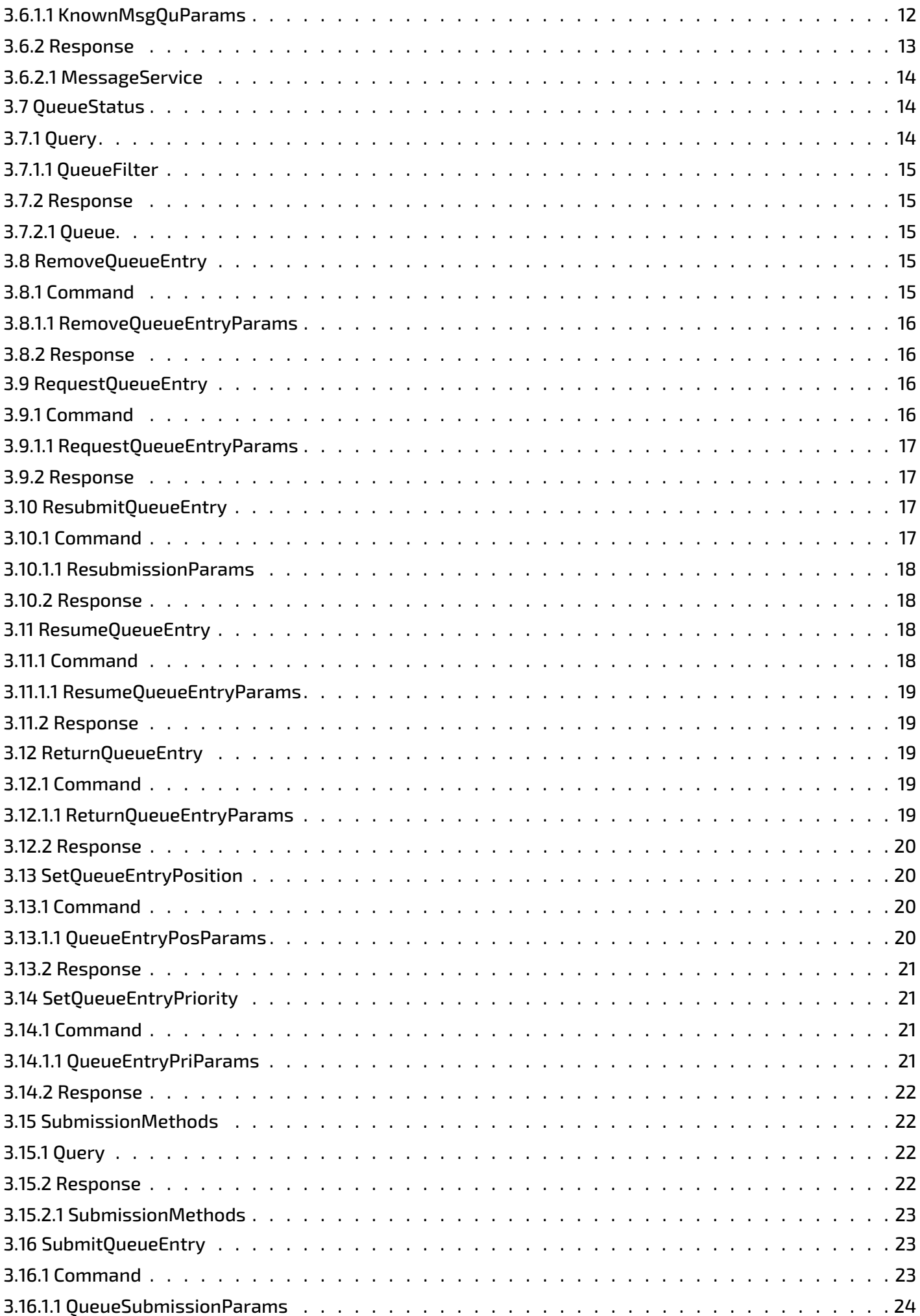

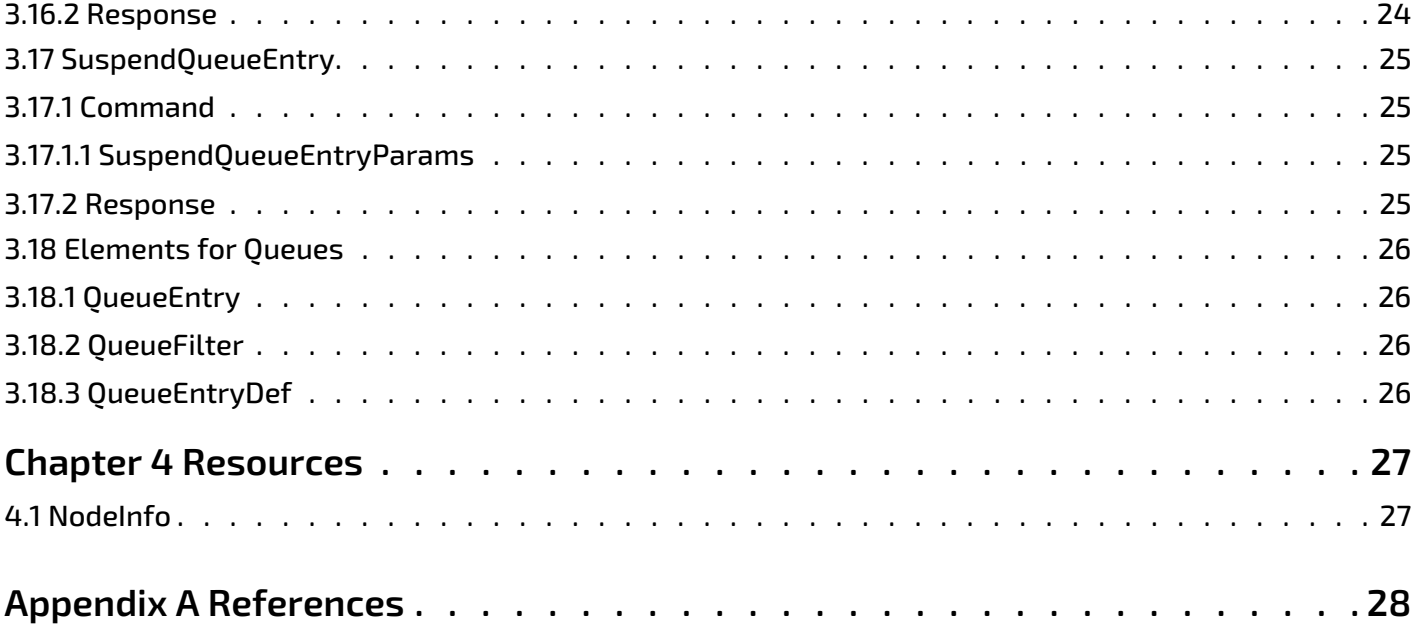

# <span id="page-6-0"></span>1 Introduction

This ICS builds upon the  $\triangleright$  [\[Base ICS\]](#page-33-1). This ICS adds communication using **JMF** messaging. **JMF** provides a command and control language that facilitates interaction between *Managers* and *Workers*.

1

This ICS is independent of *Domain ICSs*, meaning that it can be used in any workflow where **JMF** messaging is desired.

Using  $\blacktriangleright$  [\[Base ICS\]](#page-33-1) terminology, this ICS specifies the generic parts of the *Manager* interface when it communicates with the *Worker*. It also specifies the corresponding generic parts of the *Worker* interface when it communicates with a *Manager*. The title of this ICS has been changed from 'JMF ICS' to 'Messaging ICS'.

This ICS defines exactly one *Conformance Level*, i.e., *Conformance Level* 1, which defines requirements for:

- Determining supported messages and submission methods
- *Device* discovery
- General queue entry handling such as requesting, aborting, holding, suspending, resuming, resubmitting, and removing queue entries
- Querying the status of queues.
- Using **JMF** messages for job submission and return

# <span id="page-6-1"></span>1.1 Use of ICS Documents

CIP4's ICSs are designed for use in a particular product domain for which CIP4 supplies a domain specific ICS, e.g.,  $\blacktriangleright$  [\[Integrated Digital Printing ICS\]](#page-33-3) or  $\blacktriangleright$  [\[MIS to Prepress ICS\]](#page-33-4).

The correct implementation of any *Domain ICS* requires a common way to present data and to communicate between systems; this is the job of the  $\blacktriangleright$  [\[Base ICS\],](#page-33-1) this ICS (i.e. the Messaging ICS) and the  $\blacktriangleright$  [\[Management Information System ICS\]](#page-33-5). These ICSs are not intended to be used in isolation and should always be used in conjunction with one or more *Domain ICS* specifications.

# <span id="page-6-2"></span>1.2 Conventions Used in this Specification

Throughout this document a number of formatting and stylistic conventions have been employed that are intended to help the reader. These are intended to align with those of the **JDF** specification. See ▶ [\[JDF 1.7\].](#page-33-2)

#### <span id="page-6-3"></span>1.2.1 Document References

References to other publications are collated in  $\rightarrow$  [Appendix A References](#page-33-6). Within the text these references use a meaningful short symbolic name that may be clicked to allow the reader to navigate directly to the full description in the appendix. These references use a common text style as described in the following section.

#### <span id="page-6-4"></span>1.2.2 Text Styles

There are a number of text styles that are used to identify the various components of the specification. Some of the text styles support dynamic links; these allow the reader to click on the term and navigate to the definition of the term (if it is locally defined).

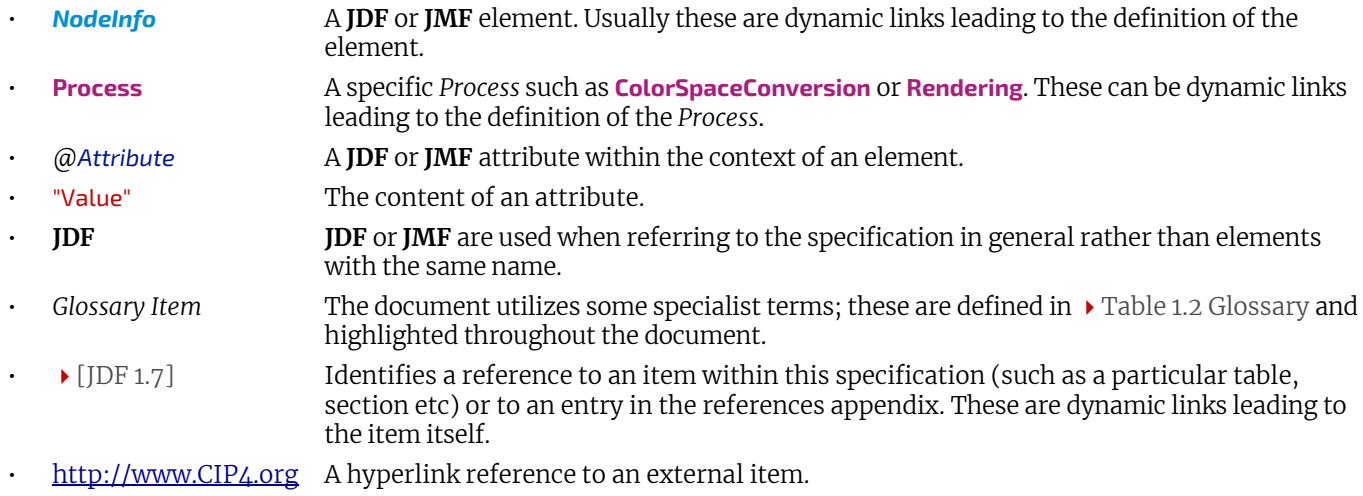

#### <span id="page-7-0"></span>1.2.3 XPath Notation

• **JDF**/@JobID The document utilizes  $\triangleright$  [\[XPath\]](#page-33-7) notation when it is required to define the particular context for an item. It is particularly useful when there is a conditional term relating to the context, e.g. *JDF*[@*Type* = "DigitalPrinting"] identifies a **JDF** *Process Node* for digital printing.

#### <span id="page-7-1"></span>1.2.4 Specification of Cardinality

The following table illustrates the notation of *Manager* and *Worker Conformance Requirements* in ICS tables.

If an attribute, attribute value or element is not provided explicitly or implicitly by a table row of <all other values>, it is assumed to be out of scope. An empty cell for a *Conformance Level* specifies that the *Trait* is out of scope for that *Conformance Level*. Out of scope values MAY be written and MAY be processed, but a conforming processor NEED NOT support them. The implied cardinality of out of scope values is therefore w? r?.

#### *Table 1.1: Specification of Cardinality*

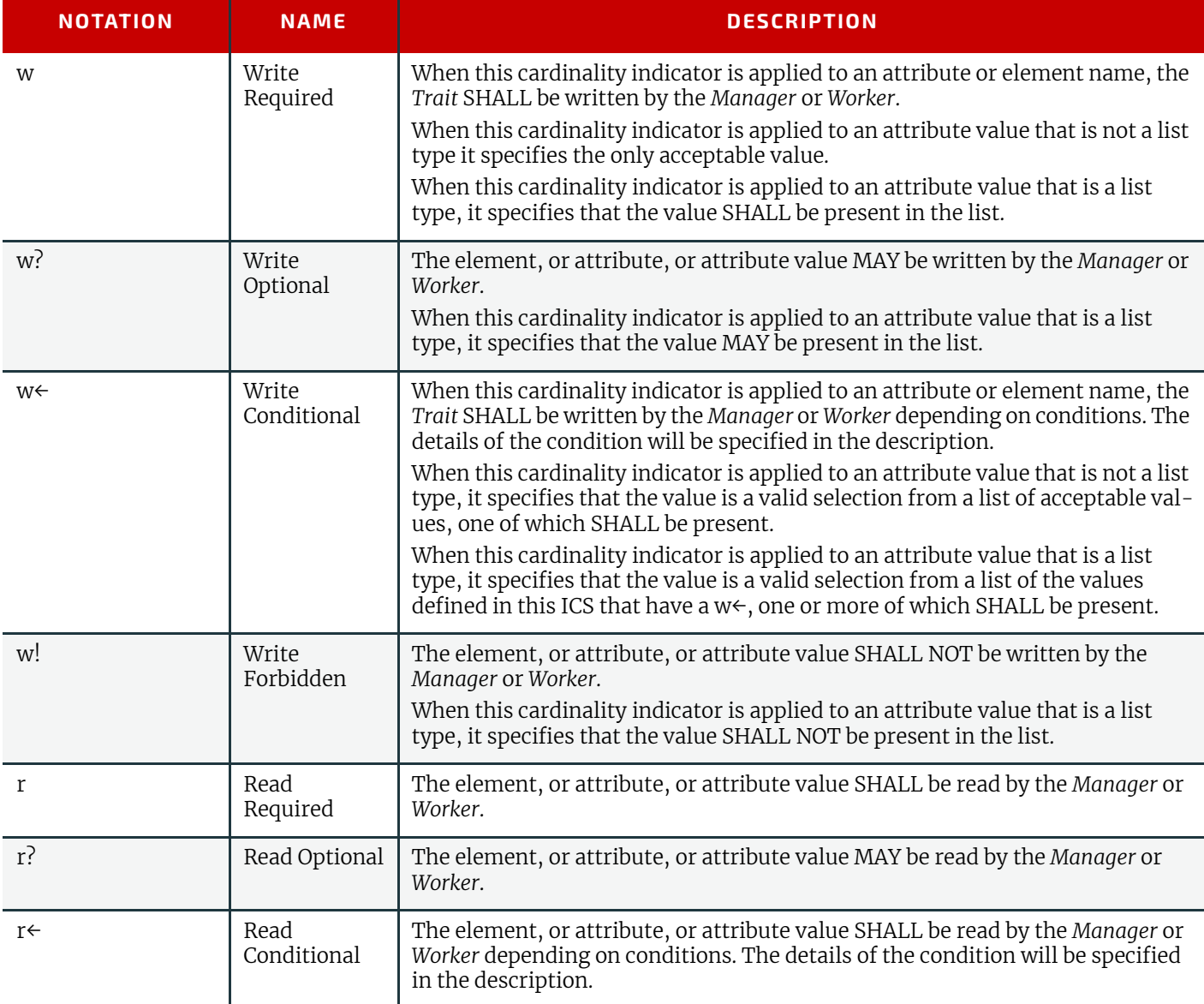

#### <span id="page-7-2"></span>1.2.5 Conformance Terminology

This document uses exactly the same terminology as the **JDF** specification to indicate the strictness of conformance. See  $\blacktriangleright$  [\[JDF 1.7\].](#page-33-2)

#### <span id="page-7-3"></span>1.3 Certification

Vendors are encouraged to certify their implementations against the level as specified in  $\blacktriangleright$  [Table 2.1 Conformance Levels](#page-10-5). Certification against the ICS for the *Worker* role SHOULD be performed with three types of data:

- The physical printed output or an equivalent electronic representation.
- The **JMF** messages or returned **JDF** file.
- Operator interface on the device.

Additional hints for self certification are provided in the descriptions and are marked with the label "**Conformance Test:**".

# <span id="page-8-0"></span>1.4 Changes from Version 1.5

This version of the Messaging ICS represents a significant revision from earlier **JMF** ICS versions. In part this is cosmetic to align the document with the latest CIP4 document standards; in part it is organizational to align the structure with all other ICS documents that have also been revised in this cycle.

In addition to the above there have also been a number of changes made to improve the usefulness of this ICS.

#### <span id="page-8-1"></span>1.4.1 Additions

- @*ReturnCode* is required to be explicitly specified in all *Response* messages rather than relying on the schema default value of "0".
- @*SubmissionTime* is required in all *[QueueEntry](#page-31-4)* instances.
- @*DeviceClass* is required in *[Device](#page-17-4)* instances.
- @*JobID* and @*JobPartID* are required in *[QueueEntry](#page-31-4)* instances in the *[SubmitQueueEntry](#page-28-3) [Response](#page-29-2)* message.

#### <span id="page-8-2"></span>1.4.2 Removals

- *Conformance Requirements* for the use of @*AcknowledgeURL* and *Acknowledge* messages have been removed. **Note:** This is not to say that their use has been precluded, rather the ICS remains silent and their use or not is implementation dependent.
- *Conformance Requirements* for the use of device and detailed job status, including the use of signals and subscriptions, have been removed.

**Note:** These requirements have been moved to the  $\blacktriangleright$  [\[Management Information System ICS\]](#page-33-5).

- *Conformance Requirements* for the use of XML specific traits, e.g., @*xmlns*, have been removed from this and all other **JDF** 1.7 ICSs. In particular, @*xsi:type* is no longer required in any **JMF** message.
- *Conformance Requirements* for the support of *ResourcePull* messages have been removed.

#### <span id="page-8-3"></span>1.4.3 Modifications

- *Conformance Requirements* for *Managers* and *Workers* are separately specified rather than being symmetrical for all messages.
- *Conformance Requirements* for *Response* messages to optional *Command* and *Query* messages are explicitly specified.
- *Conformance Requirements* for *[QueueFilter](#page-31-5)* have been increased and it is now required that it is specified in all messages that modify a queue entry, e.g., *[AbortQueueEntry](#page-13-2)* and *[ResumeQueueEntry](#page-23-4)*.
- *Conformance Requirements* for the use of empty *[QueueFilter](#page-31-5)* elements have been clarified.
- *Conformance Requirements* for @*Priority* in *[SubmitQueueEntry](#page-28-3)* and *[SetQueueEntryPriority](#page-26-4)* messages have been unlinked and are no longer interdependent.
- *Conformance Requirements* for reading *[SubmissionMethods](#page-27-4)* have been increased.
- *Managers* and *Workers* MAY disable insecure messaging.
- *Conformance Requirements* for supporting *[ResumeQueueEntry](#page-23-4)* are not linked to the *Conformance Requirements* for support of *[QueueSubmissionParams](#page-29-3)*/@*Hold*.
- *Conformance Requirements* for supporting *[ResumeQueueEntry](#page-23-4)* are linked to the *Conformance Requirements* for support of *[SuspendQueueEntry](#page-30-4)*.

#### <span id="page-8-4"></span>1.5 Glossary

This section defines terminology used throughout this document. References to other documents are indicated with square brackets, e.g.  $\triangleright$  [\[JDF 1.7\]](#page-33-2).

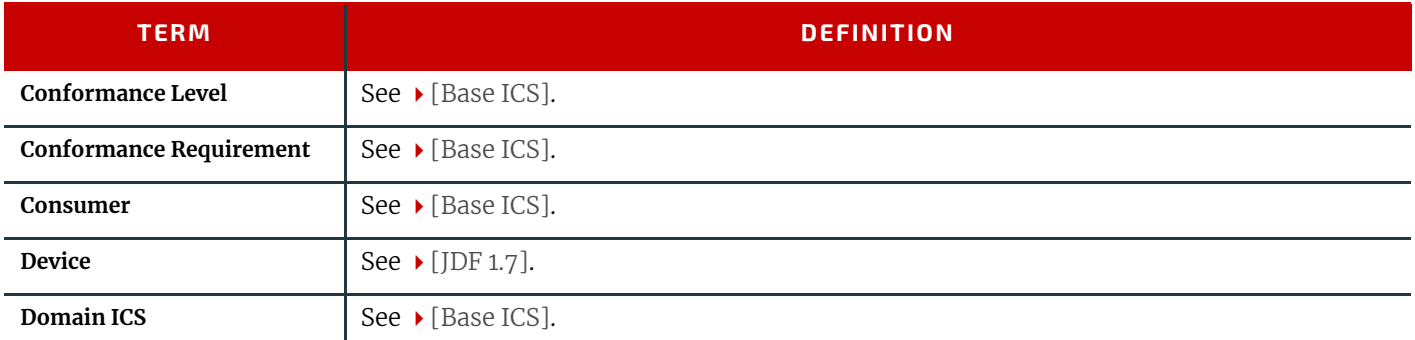

#### <span id="page-8-5"></span>*Table 1.2: Glossary (Sheet 1 of 2)*

#### *Table 1.2: Glossary (Sheet 2 of 2)*

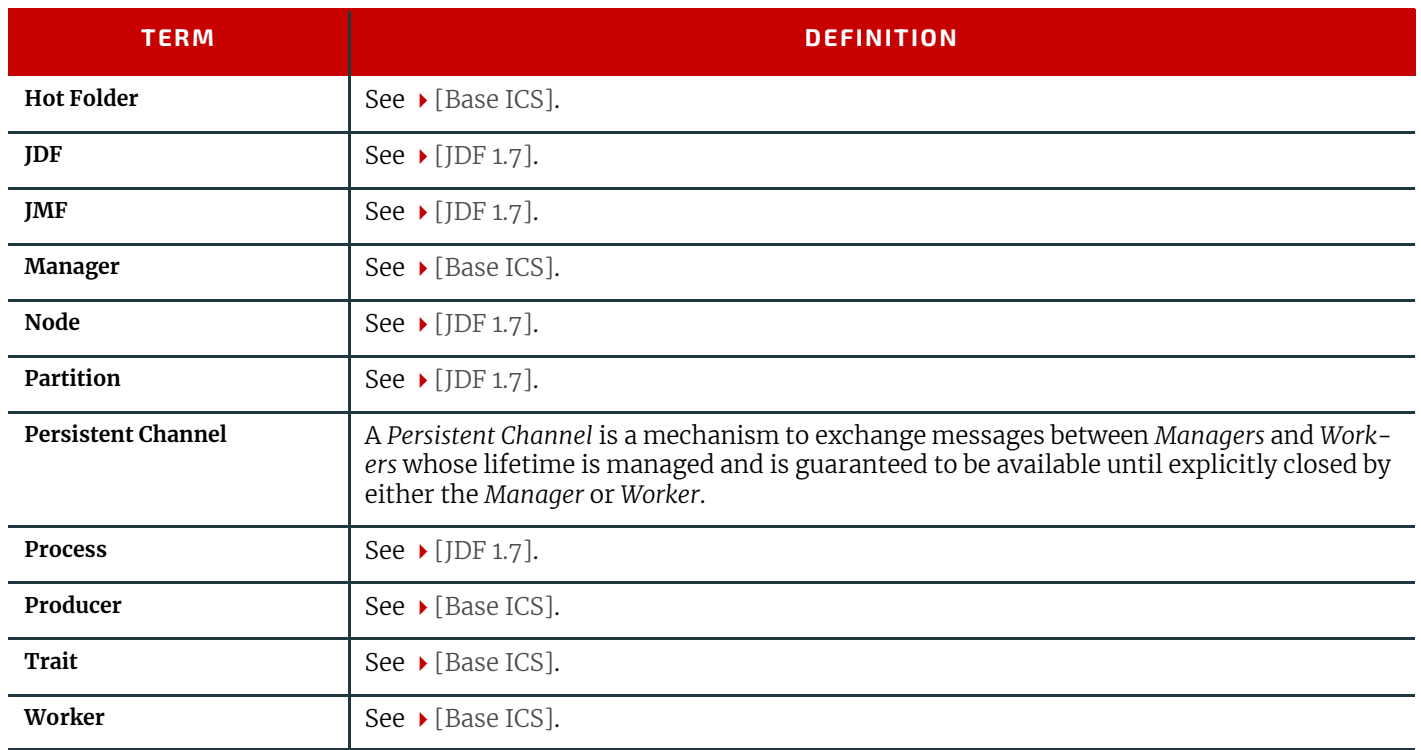

# <span id="page-10-0"></span>2 Conformance

# <span id="page-10-1"></span>2.1 Conformance Levels

This ICS specifies exactly one *Conformance Level*, namely Level 1 which is a subset of  $\triangleright$  [\[JDF 1.7\].](#page-33-2)

A product conforming to this ICS SHALL produce or consume **JMF** instances that conform to the [\[JDF 1.7\]](#page-33-2) specification. In order to be conformant to Level 1 of this ICS as specified in the first column of  $\blacktriangleright$  Table 2.1 Conformance Levels, a *Manager* SHALL conform to the *Manager* part and a *Worker* conform to the *Worker* part of this ICS and the ICSs and levels specified by the other ICSs in  $\rightarrow$  Table 2.1 Conformance Levels below.

2

<span id="page-10-5"></span>See ▶ [\[Base ICS\].](#page-33-1)

*Table 2.1: Conformance Levels*

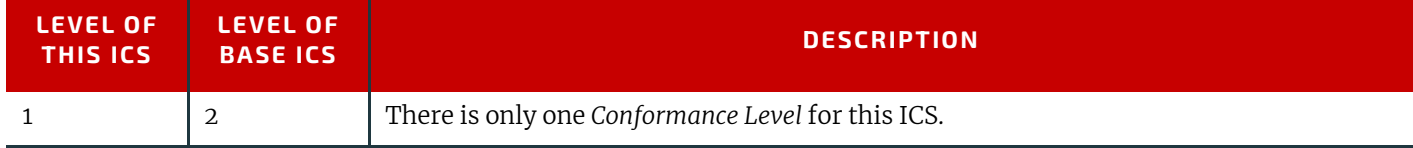

# <span id="page-10-2"></span>2.2 Job Submission

#### <span id="page-10-3"></span>2.2.1 Use of JMF SubmitQueueEntry and ReturnQueueEntry

A **JDF** job submission via the *[SubmitQueueEntry](#page-28-3) [Command](#page-28-4)* SHALL result in a single *[QueueEntry](#page-31-4)* being created by the *Worker*, and the *Worker* SHALL send at least one *[ReturnQueueEntry](#page-24-5)* message when the *[QueueEntry](#page-31-4)* is completed or aborted. The *Worker* MAY send multiple *[ReturnQueueEntry](#page-24-5)* messages.

When a *Worker* determines that further work needs to be done on a completed *[QueueEntry](#page-31-4)*, the *Worker* SHALL set the *[QueueEntry](#page-31-4)*/@*Status* to "Waiting" or "Running", and SHALL send any signals associated with this change of status.

The *Manager* SHALL support receiving multiple *[ReturnQueueEntry](#page-24-5)* messages related to the same *[QueueEntry](#page-31-4)* from the *Worker*. If the *Manager* needs to prevent the *Worker* from sending further *[ReturnQueueEntry](#page-24-5)* messages related to the same *[QueueEntry](#page-31-4)*, the *Manager* SHALL send a *[RemoveQueueEntry](#page-20-5)* to remove the related *[QueueEntry](#page-31-4)*.

If a *Manager* uses the *[RemoveQueueEntry](#page-20-5) [Command](#page-20-6)* to remove a *[QueueEntry](#page-31-4)* while in the "Waiting" or "Held" state, the *Worker* need not send a *[ReturnQueueEntry](#page-24-5)* message.

If a *Manager* uses the *[RemoveQueueEntry](#page-20-5) [Command](#page-20-6)* to remove a *[QueueEntry](#page-31-4)* while in the "Completed" or "Aborted" state, the *Worker* SHALL not send further *[ReturnQueueEntry](#page-24-5)* messages. This ICS enforces a restriction of a single *[SubmitQueueEntry](#page-28-3) [Command](#page-28-4)* per **JMF** message. A **JMF** element containing a *[SubmitQueueEntry](#page-28-3) [Command](#page-28-4)* SHALL contain one and only one *[SubmitQueueEntry](#page-28-3) [Command](#page-28-4)* message.

#### <span id="page-10-6"></span><span id="page-10-4"></span>2.2.2 URL External Reference vs MIME Encoded

When a *Manager* submits a **JDF** instance via a **JMF** *[SubmitQueueEntry](#page-28-3) [Command](#page-28-4)* message, the *Manager* SHALL use one of these options:

• The **JDF** instance and the **JMF** message are packaged together using MIME. The **JMF** message SHALL be the first part of the MIME package, and SHALL use a URL with the "cid" scheme to reference the **JDF** part of the MIME package.

**Note:** Further URL references, e.g. PDL content or preview images NEED NOT be in the "cid" scheme.

• The **JDF** instance is separate from the **JMF** message. The **JMF** message SHALL specify a URL that references the **JDF** instance.

MIME packaging is the recommended option; to be conformant to this ICS, *Managers* and *Workers* SHALL support both of the above options.

<span id="page-11-0"></span>This ICS specifies the **JMF** messages that are common to all areas where **JMF** is used.

# <span id="page-11-1"></span>3.1 Message Types

The following table specifies the *Conformance Requirements* for message types that *Managers* and *Workers* SHALL support. The specific details of *Conformance Requirements* for each message type is described later in this chapter. *Managers* and *Workers* MAY support other message types, if so they SHALL conform to the *Conformance Requirements* of those message types.

3

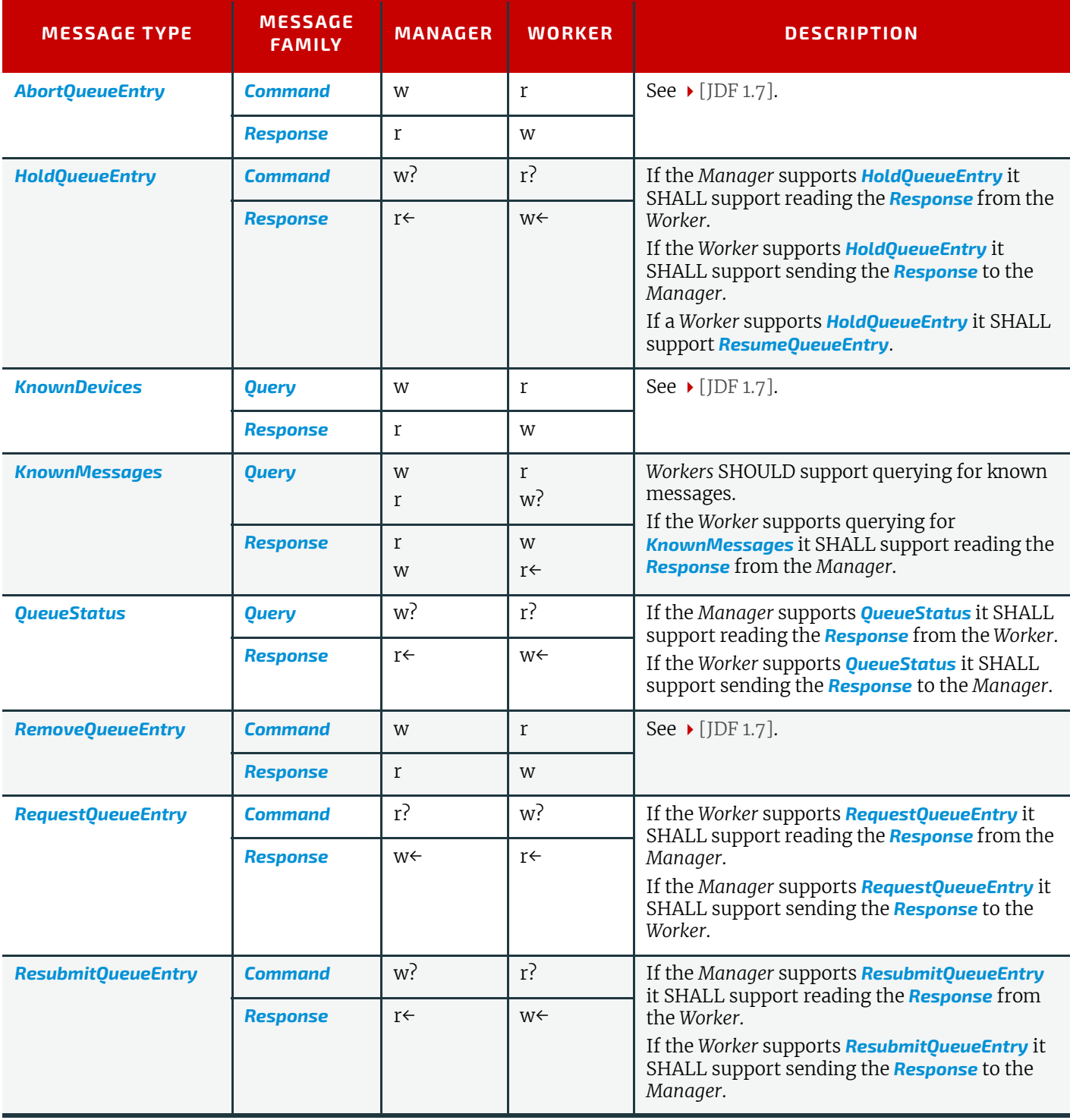

#### *Table 3.1: JMF Message Types (Sheet 1 of 2)*

#### *Table 3.1: JMF Message Types (Sheet 2 of 2)*

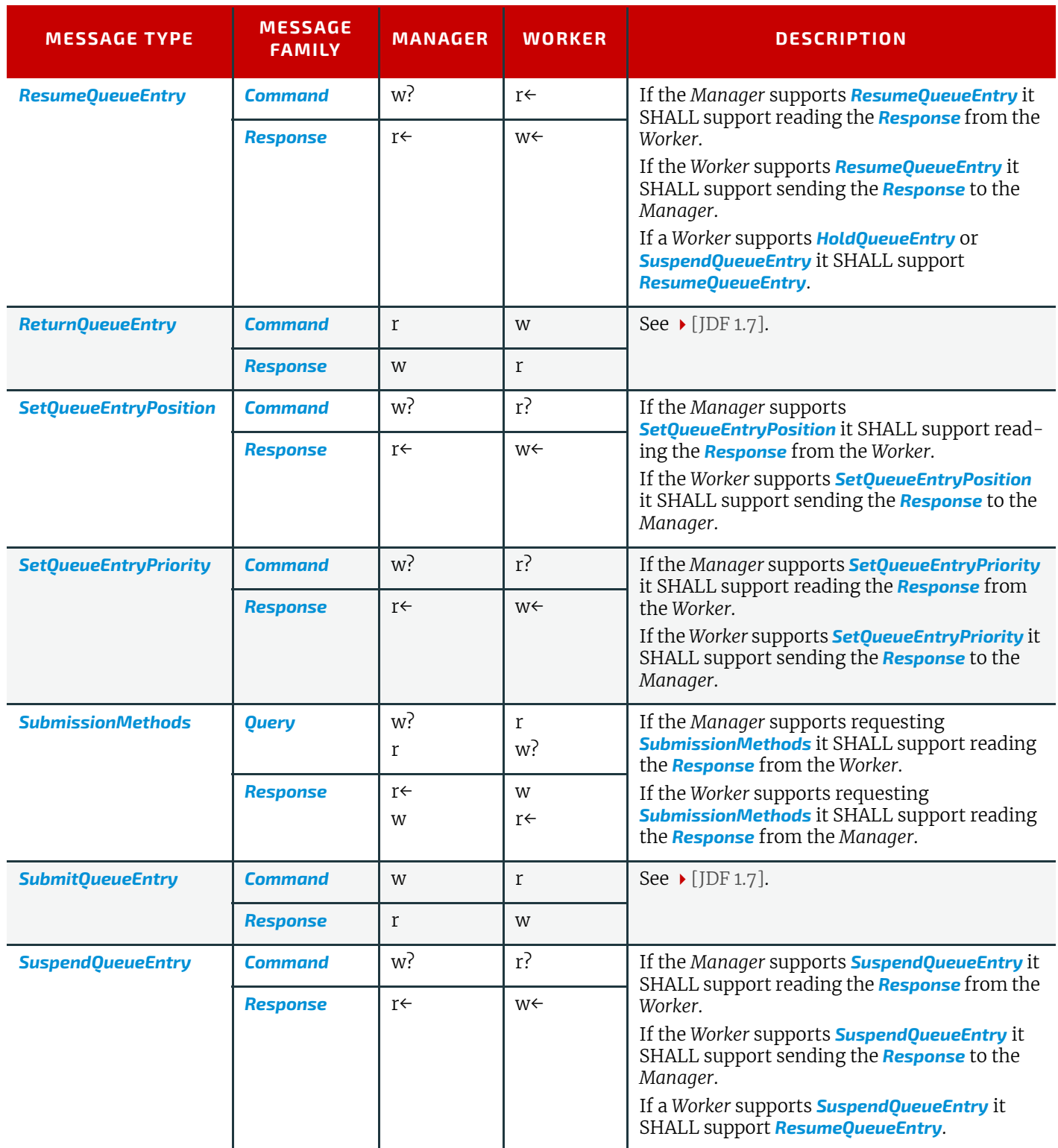

#### <span id="page-12-1"></span><span id="page-12-0"></span>3.2 JMF

This ICS describes both the **JMF** message formats and the transfer protocol. *Managers* and *Workers* SHALL be able to use the http protocol, and MAY use the https protocol, for sending and receiving messages. It is strongly encouraged to implement https to enable authentication and encryption when using **JMF** messages in an insecure or open environment. *Managers* and *Workers* MAY disable http support if they support https, e.g., if a client installation requires https for all network communication.

The following table contains the *Conformance Requirements* for the *[JMF](#page-12-0)* element that is the root *Node* of any **JMF** message.

*Table 3.2: JMF Instance*

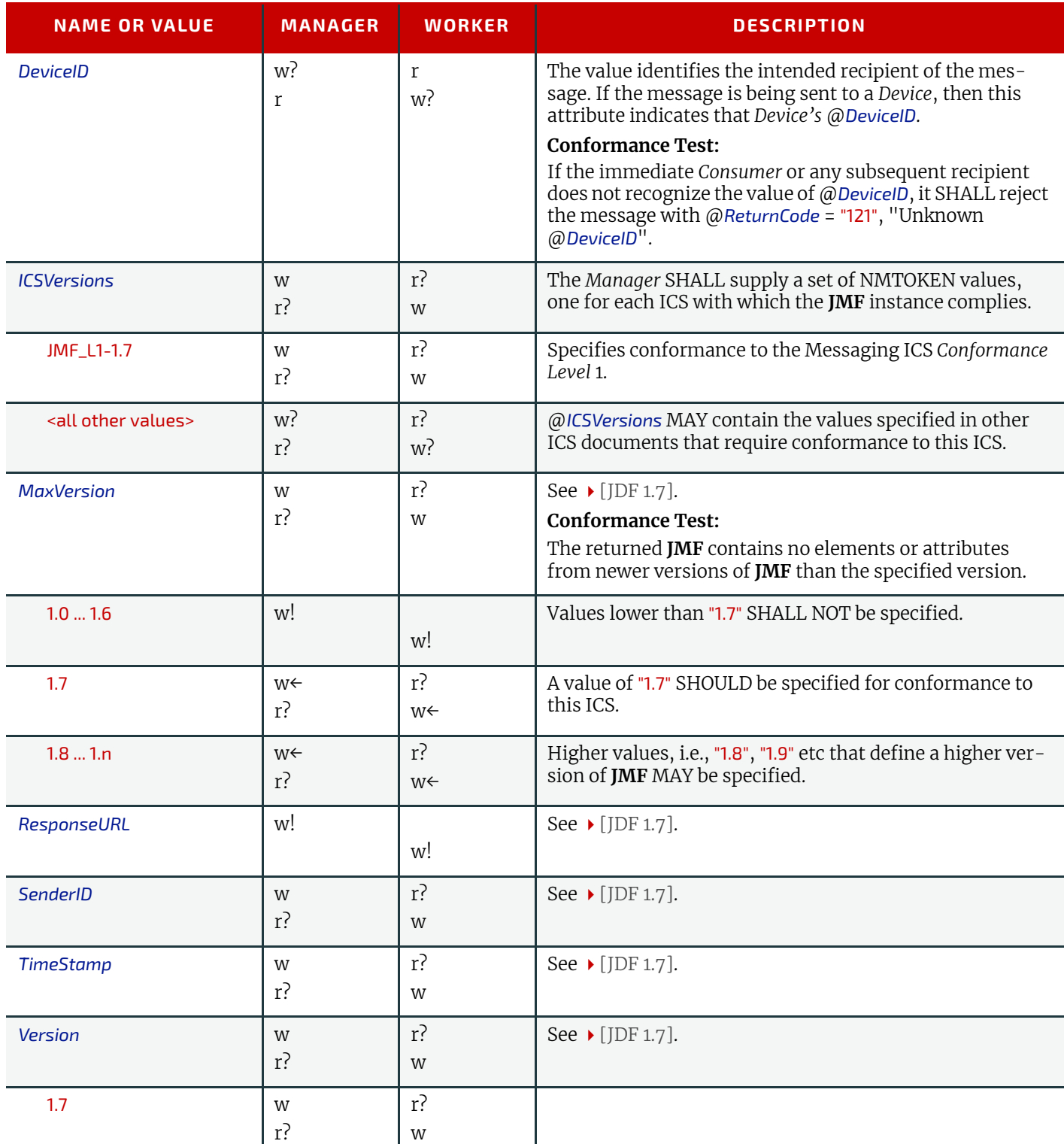

# <span id="page-13-2"></span><span id="page-13-0"></span>3.3 AbortQueueEntry

### <span id="page-13-1"></span>3.3.1 Command

*Table 3.3: AbortQueueEntry Command Message (Sheet 1 of 2)*

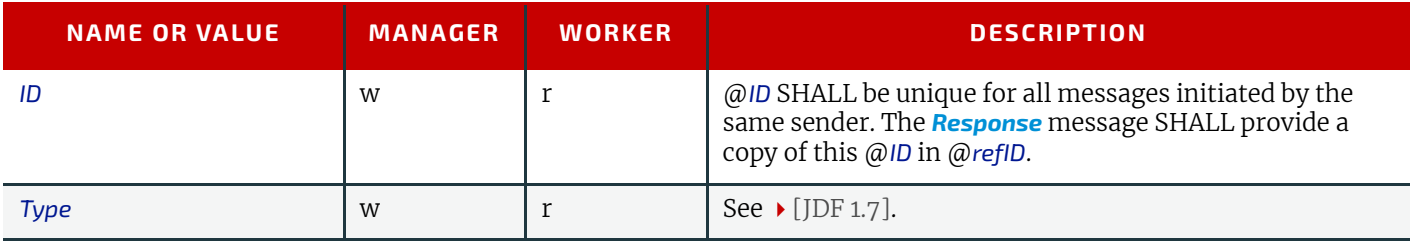

#### *Table 3.3: AbortQueueEntry Command Message (Sheet 2 of 2)*

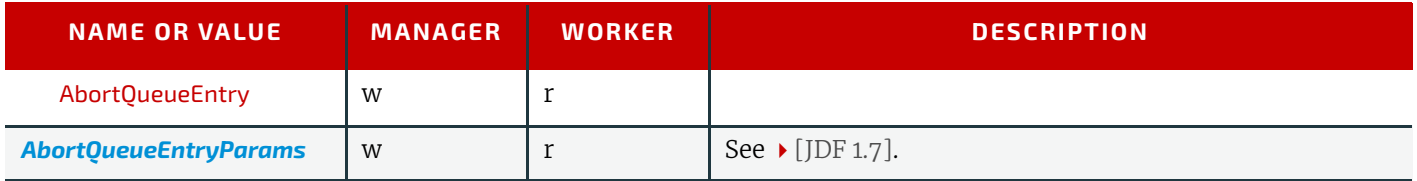

#### <span id="page-14-0"></span>3.3.1.1 AbortQueueEntryParams

#### *Table 3.4: AbortQueueEntryParams Element*

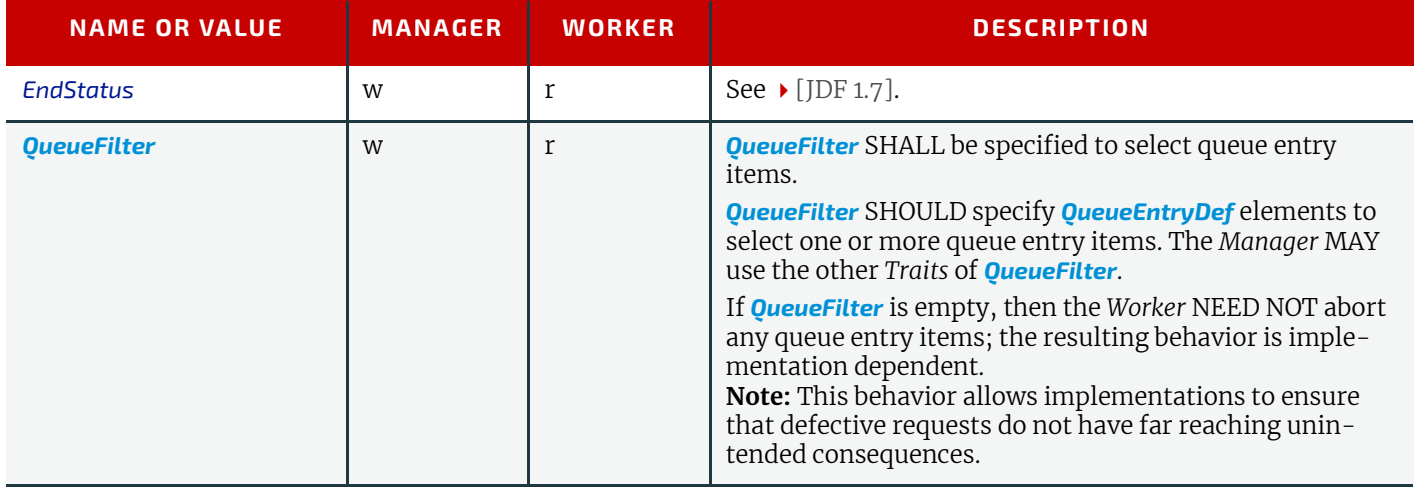

#### <span id="page-14-1"></span>3.3.2 Response

### *Table 3.5: AbortQueueEntry Response Message*

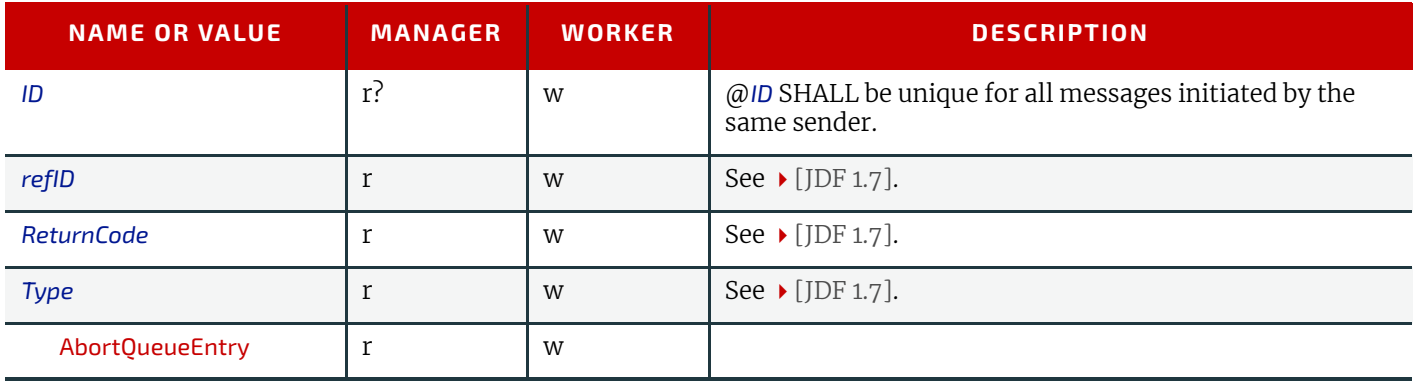

# <span id="page-14-2"></span>3.4 HoldQueueEntry

#### <span id="page-14-3"></span>3.4.1 Command

#### *Table 3.6: HoldQueueEntry Command Message*

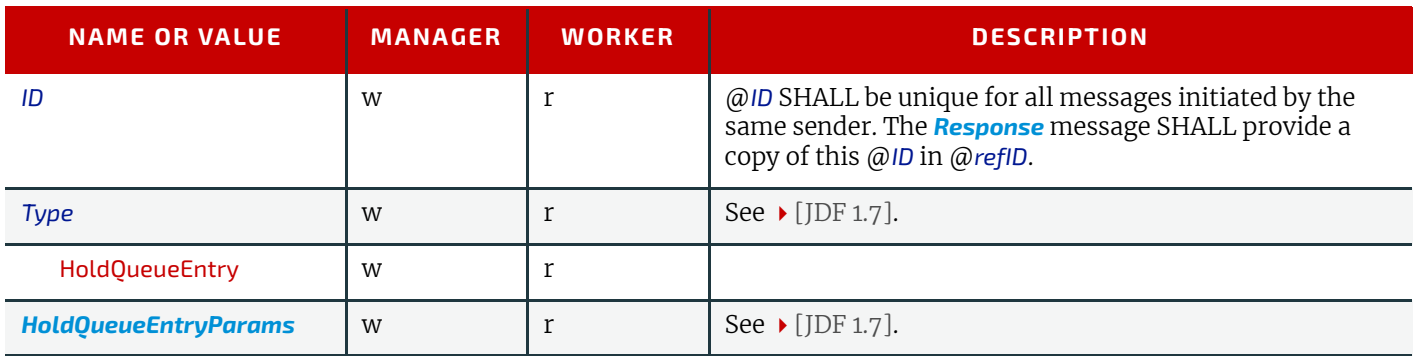

<span id="page-15-0"></span>3.4.1.1 HoldQueueEntryParams

#### *Table 3.7: HoldQueueEntryParams Element*

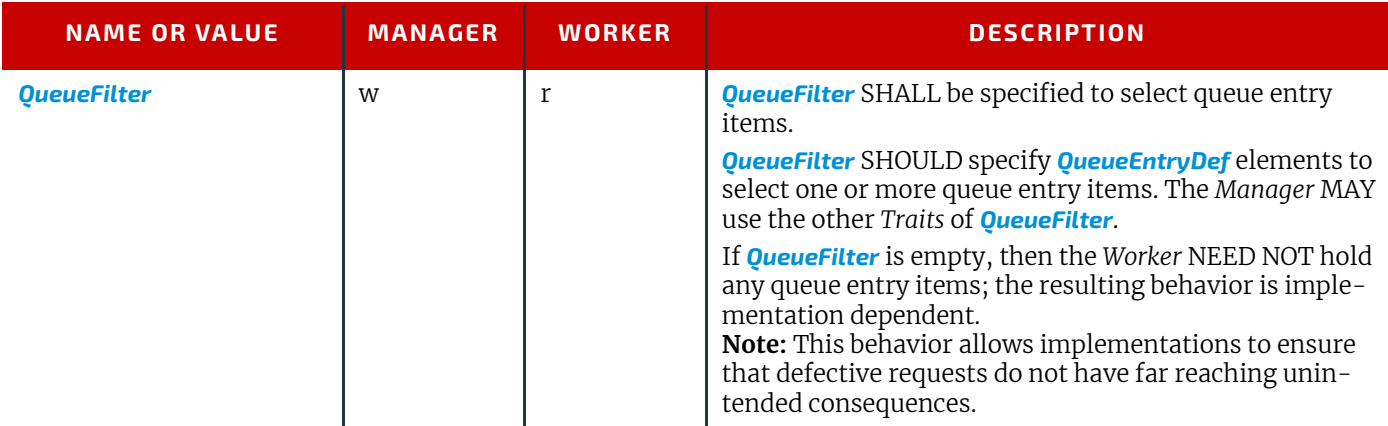

### <span id="page-15-1"></span>3.4.2 Response

#### *Table 3.8: HoldQueueEntry Response Message*

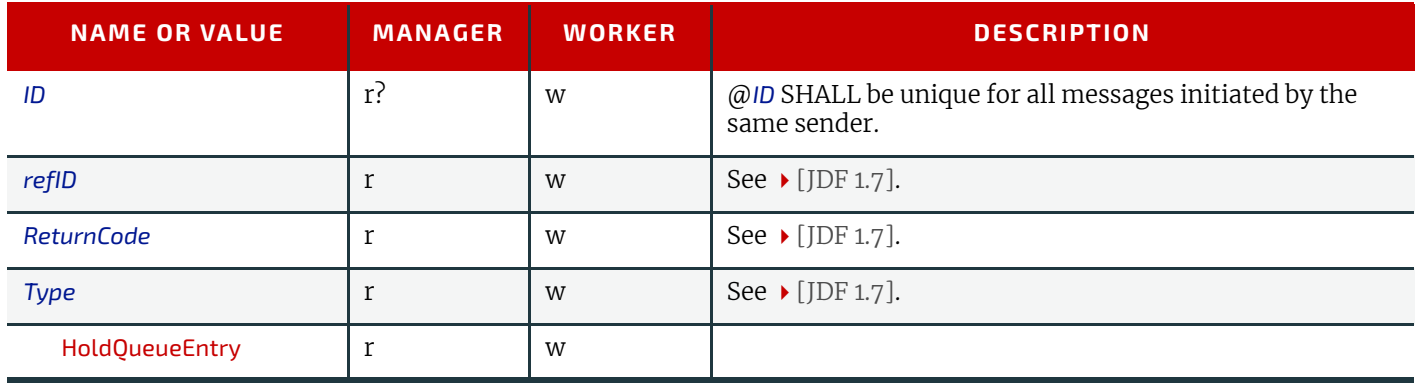

### <span id="page-15-2"></span>3.5 KnownDevices

*[KnownDevices](#page-15-2)* provides a method for *Managers* to query *Workers* for a list of *Devices* that can communicate using **JMF**.

<span id="page-15-3"></span>3.5.1 Query

#### *Table 3.9: KnownDevices Query Message*

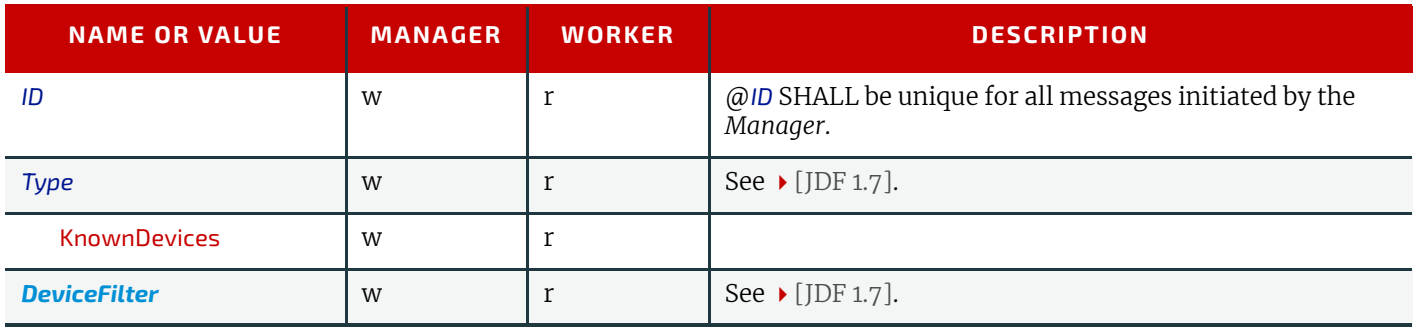

#### <span id="page-15-4"></span>3.5.1.1 DeviceFilter

#### *Table 3.10: DeviceFilter Element (Sheet 1 of 2)*

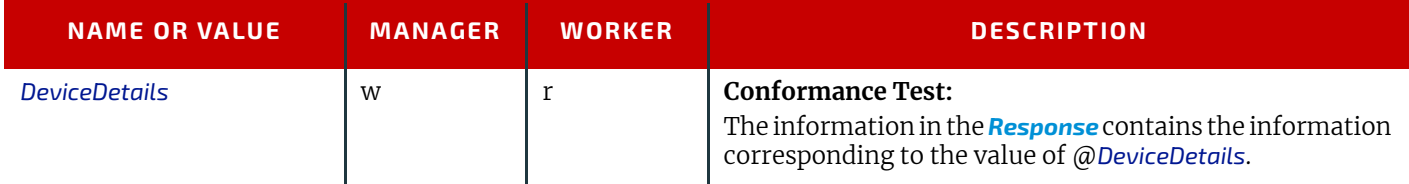

#### *Table 3.10: DeviceFilter Element (Sheet 2 of 2)*

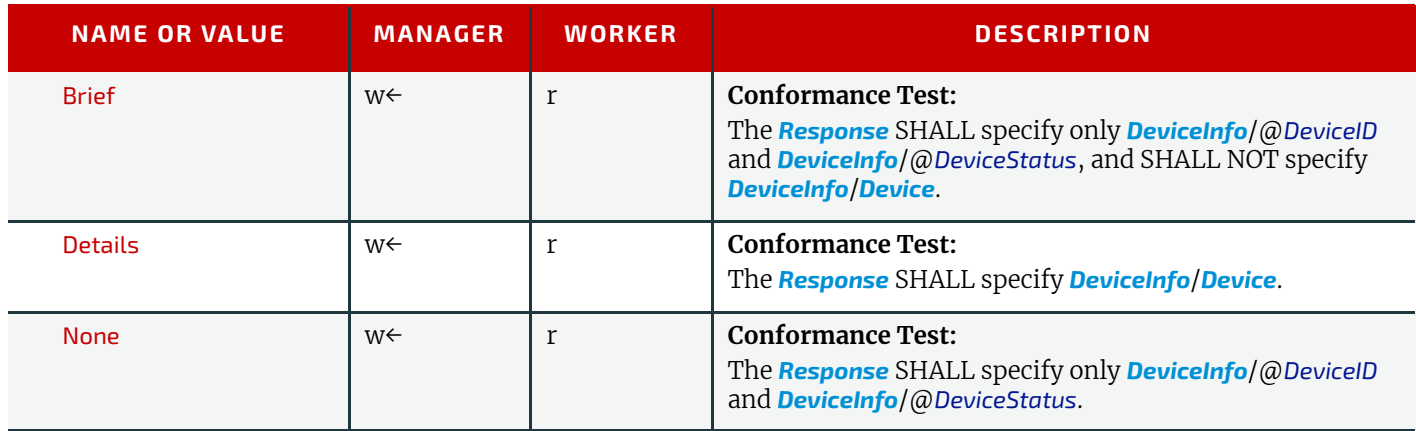

#### <span id="page-16-0"></span>3.5.2 Response

*Table 3.11: KnownDevices Response Message*

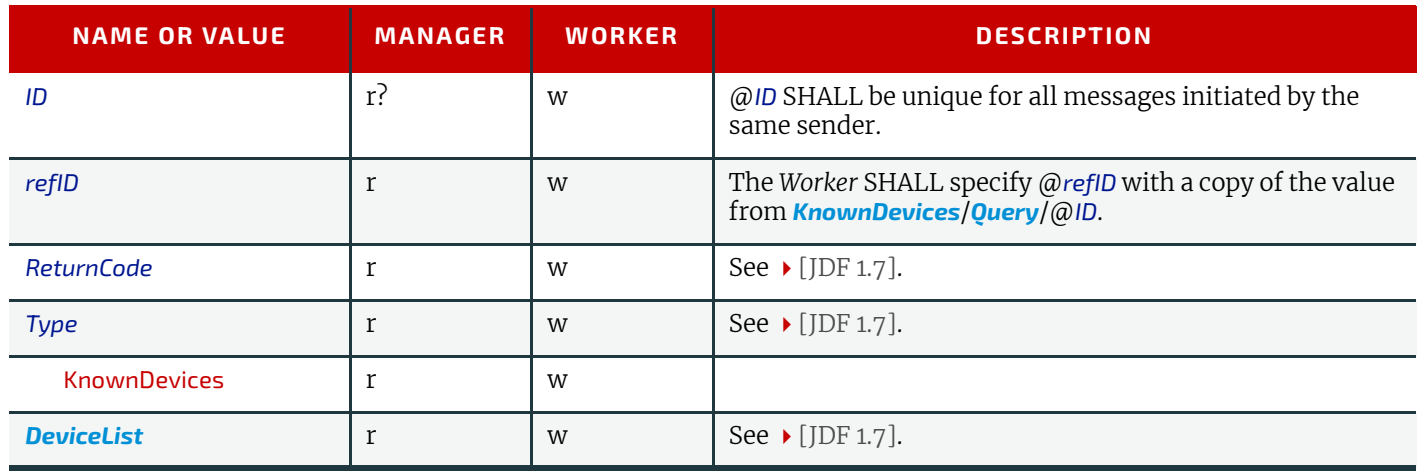

#### <span id="page-16-1"></span>3.5.2.1 DeviceList

#### *Table 3.12: DeviceList Element*

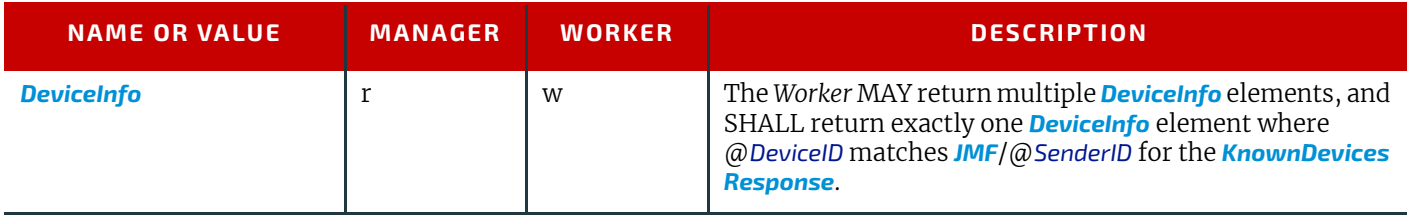

#### <span id="page-16-2"></span>3.5.2.2 DeviceInfo

#### *Table 3.13: DeviceInfo Element*

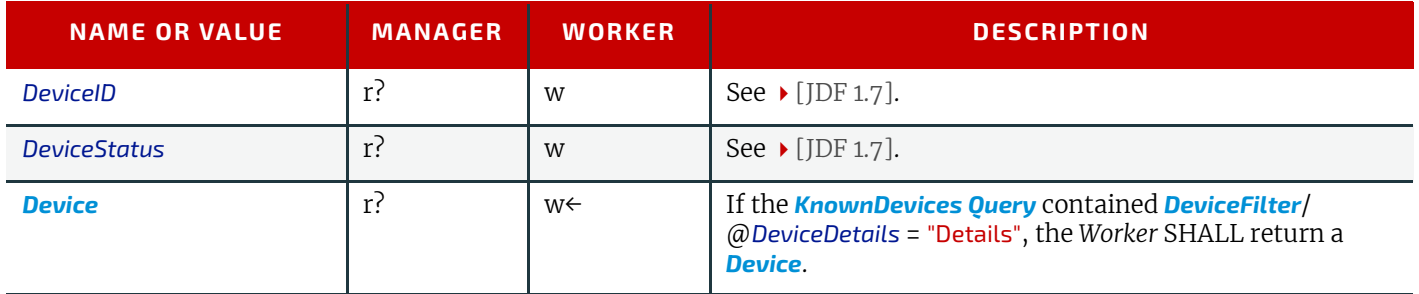

<span id="page-17-4"></span><span id="page-17-0"></span>3.5.2.3 Device

#### *Table 3.14: Device Element*

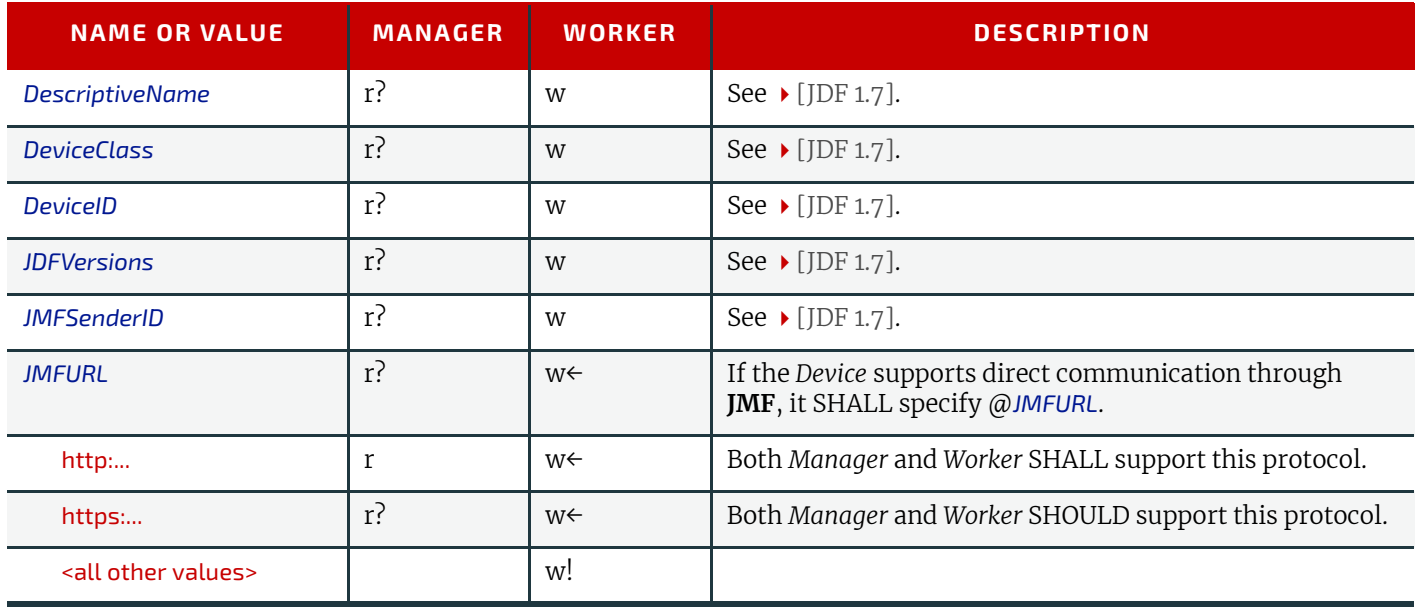

#### <span id="page-17-1"></span>3.6 KnownMessages

The *[KnownMessages](#page-17-1) [Query](#page-17-2)* is the recommended way to "ping" another *Device*, even if you aren't really interested in the contents of the *[Response](#page-18-0)*; it is a good way to check if configuration is correct. *[KnownMessages](#page-17-1)* MAY be initiated by either *Manager* or *Worker*.

#### <span id="page-17-2"></span>3.6.1 Query

*Table 3.15: KnownMessages Query Message*

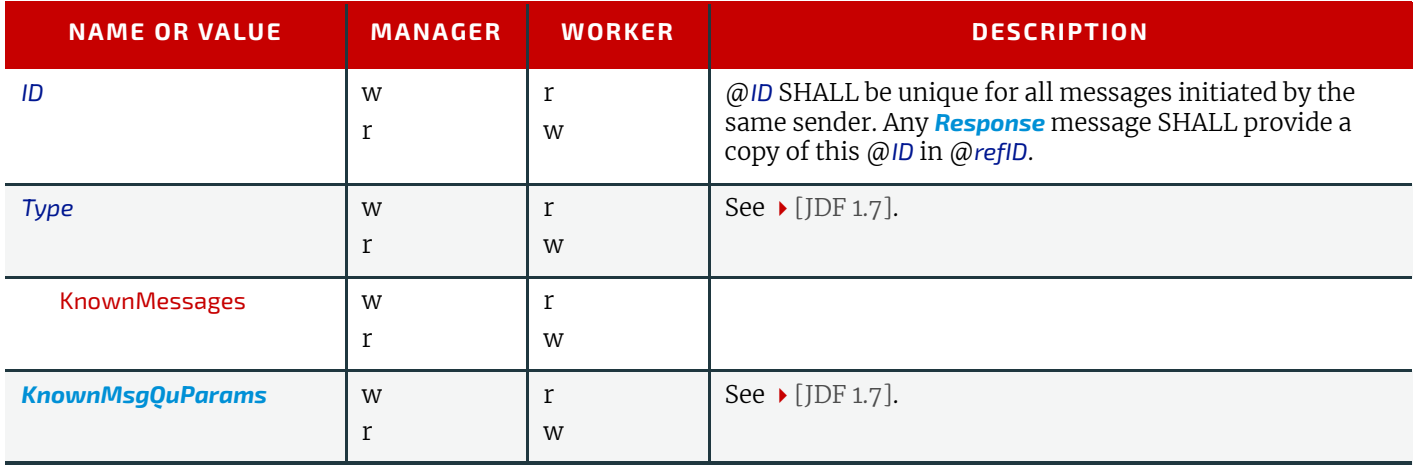

#### <span id="page-17-3"></span>3.6.1.1 KnownMsgQuParams

*Table 3.16: KnownMsgQuParams Element (Sheet 1 of 2)*

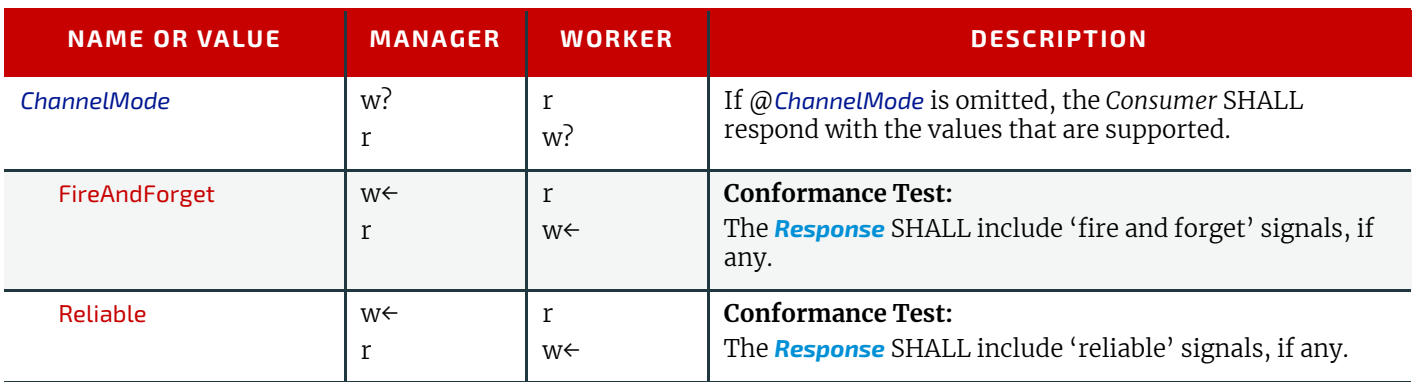

*Table 3.16: KnownMsgQuParams Element (Sheet 2 of 2)*

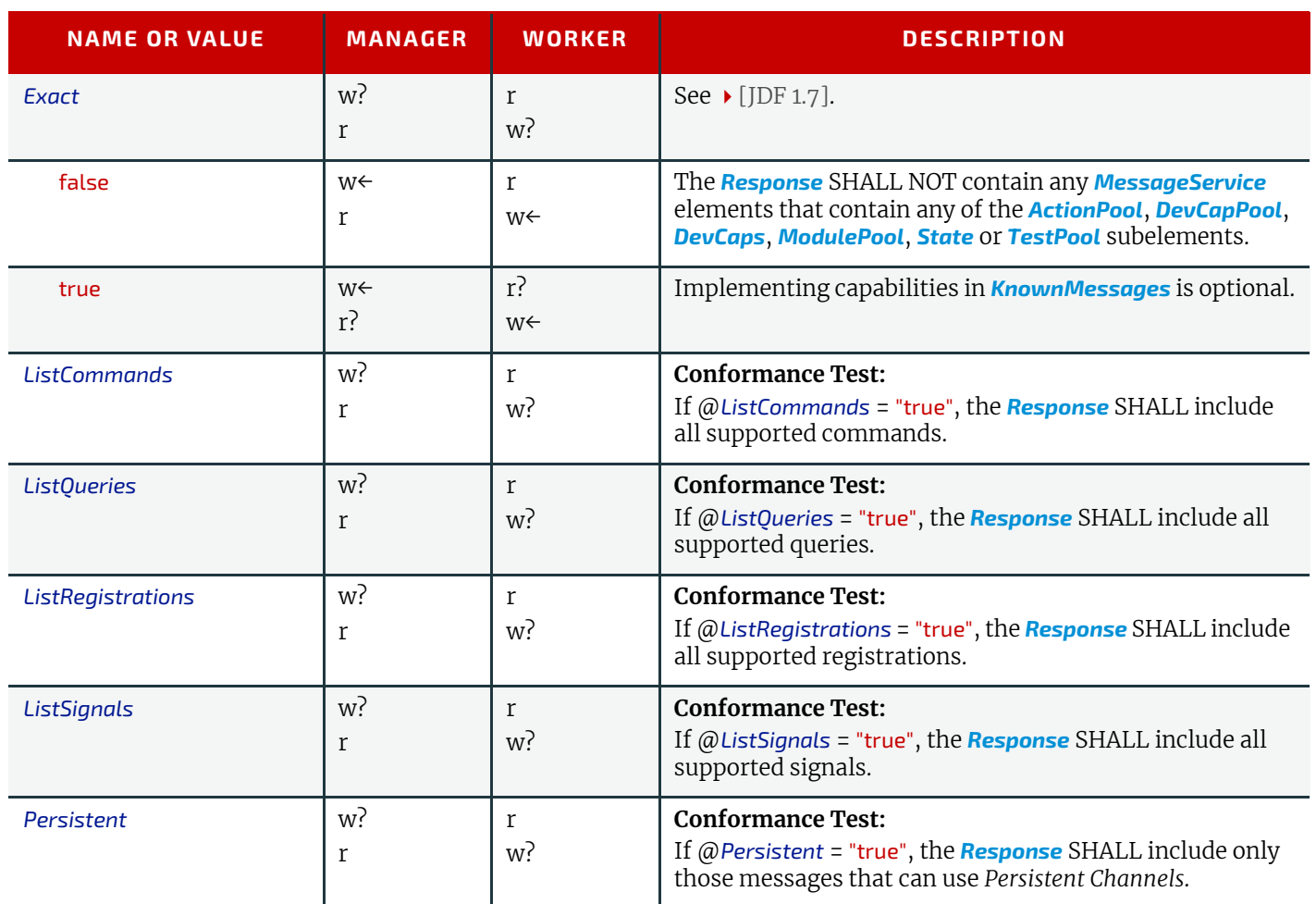

#### <span id="page-18-0"></span>3.6.2 Response

**Note:** The *Producer* in the following *[Response](#page-18-0)* table is returning the response to the *Consumer*. The *[Query](#page-17-2) Producer* is the *[Response](#page-18-0) Consumer*, and the *[Response](#page-18-0) Producer* is the *[Query](#page-17-2) Consumer*.

#### *Table 3.17: KnownMessages Response Message*

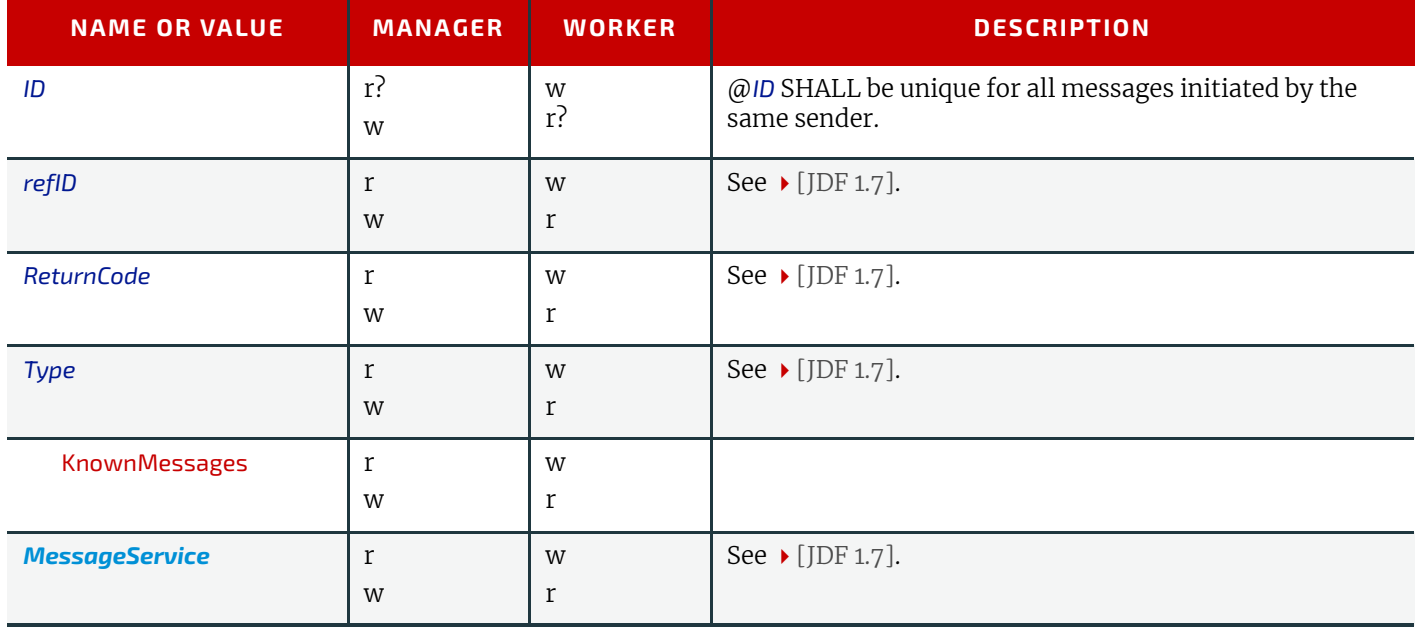

<span id="page-19-0"></span>3.6.2.1 MessageService

#### *Table 3.18: MessageService Element*

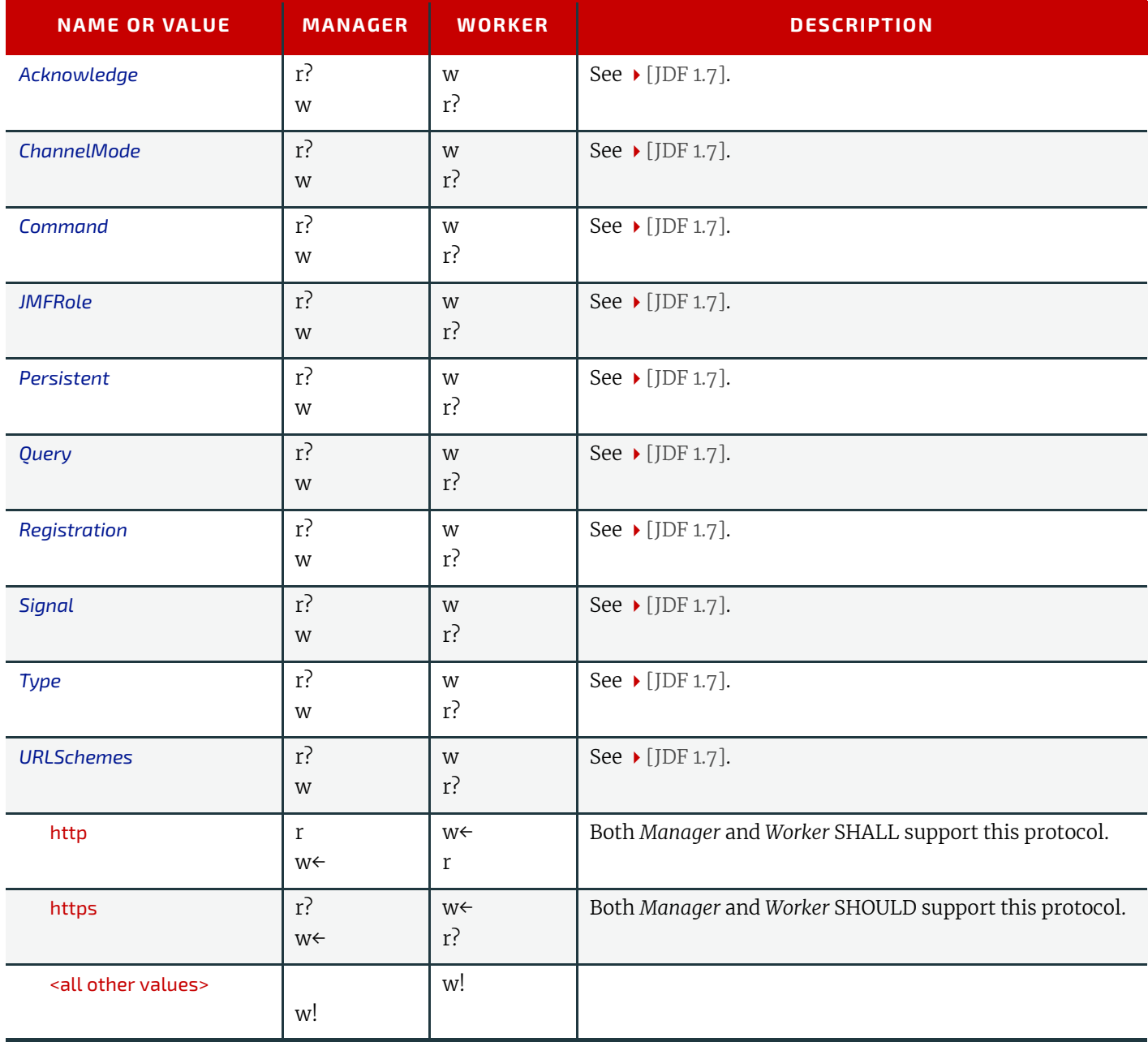

# <span id="page-19-1"></span>3.7 QueueStatus

# <span id="page-19-2"></span>3.7.1 Query

# *Table 3.19: QueueStatus Query Message*

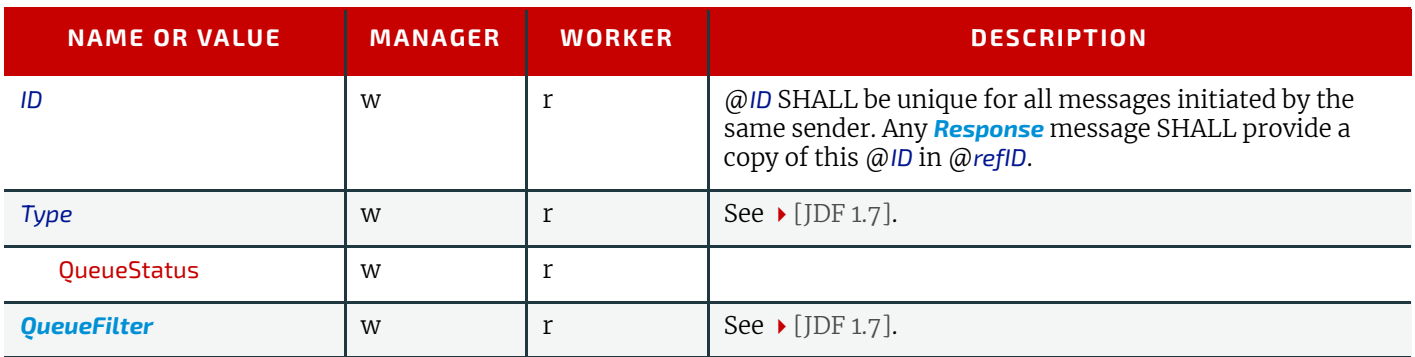

#### <span id="page-20-0"></span>3.7.1.1 QueueFilter

#### *Table 3.20: QueueFilter Element*

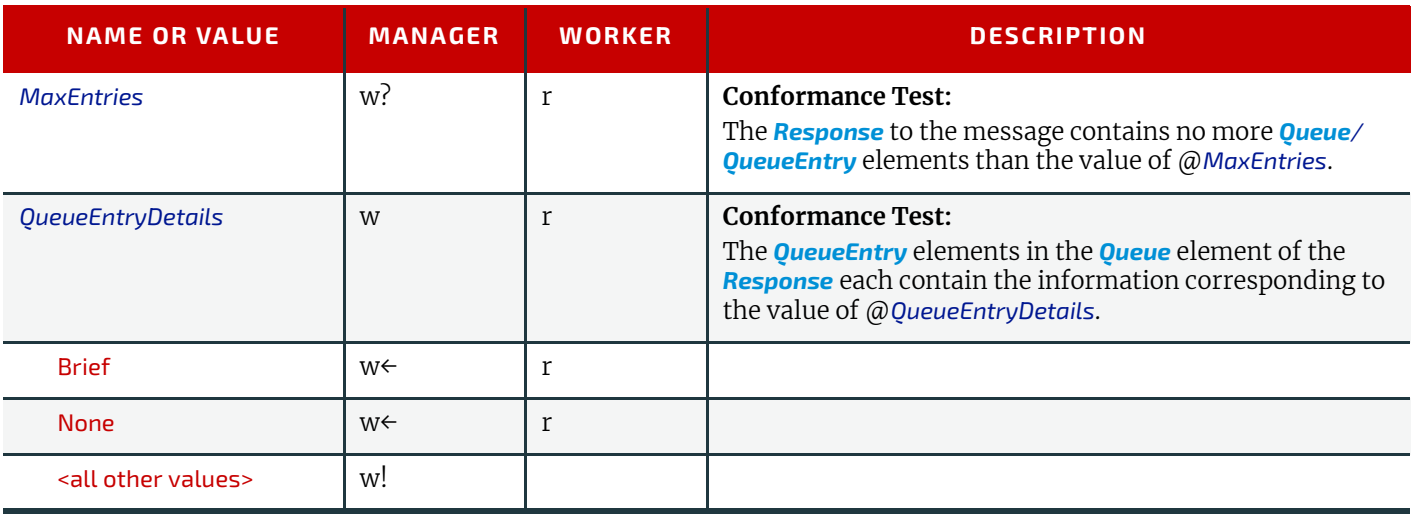

# <span id="page-20-1"></span>3.7.2 Response

#### *Table 3.21: QueueStatus Response Message*

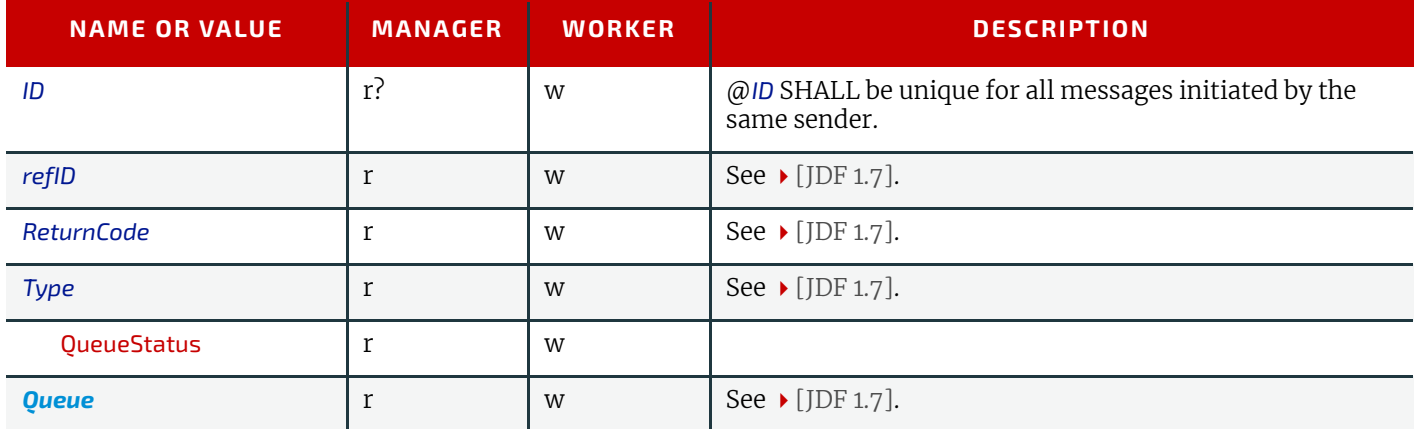

#### <span id="page-20-2"></span>3.7.2.1 Queue

#### *Table 3.22: Queue Element*

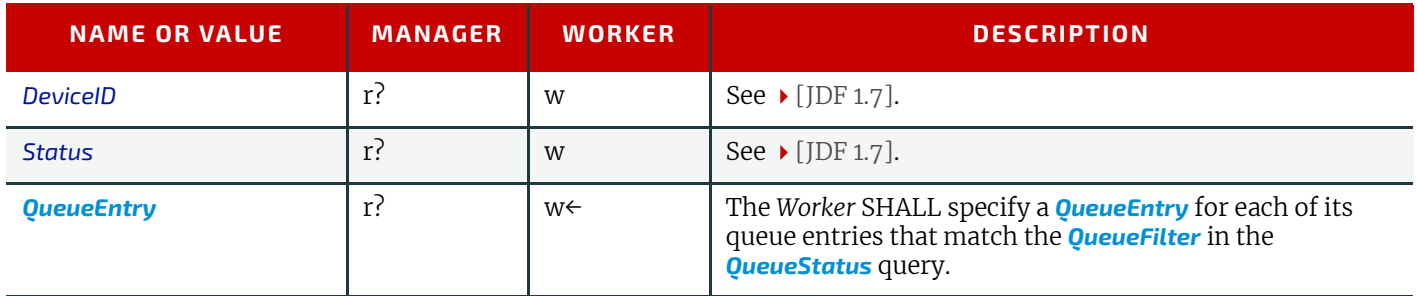

# <span id="page-20-5"></span><span id="page-20-3"></span>3.8 RemoveQueueEntry

#### <span id="page-20-6"></span><span id="page-20-4"></span>3.8.1 Command

#### *Table 3.23: RemoveQueueEntry Command Message (Sheet 1 of 2)*

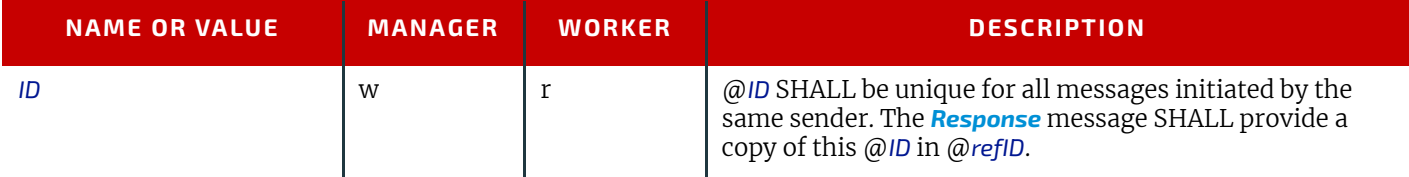

#### *Table 3.23: RemoveQueueEntry Command Message (Sheet 2 of 2)*

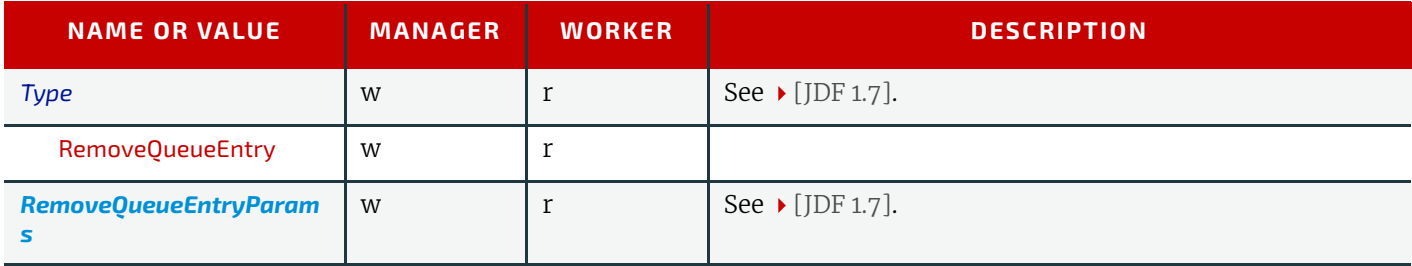

#### <span id="page-21-0"></span>3.8.1.1 RemoveQueueEntryParams

#### *Table 3.24: RemoveQueueEntryParams Element*

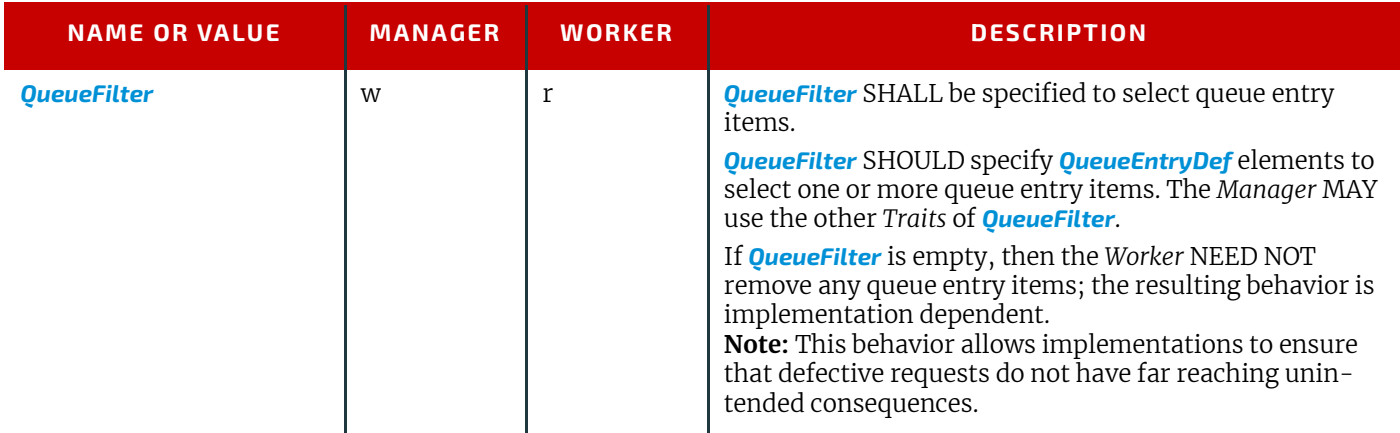

#### <span id="page-21-1"></span>3.8.2 Response

*Table 3.25: RemoveQueueEntry Response Message*

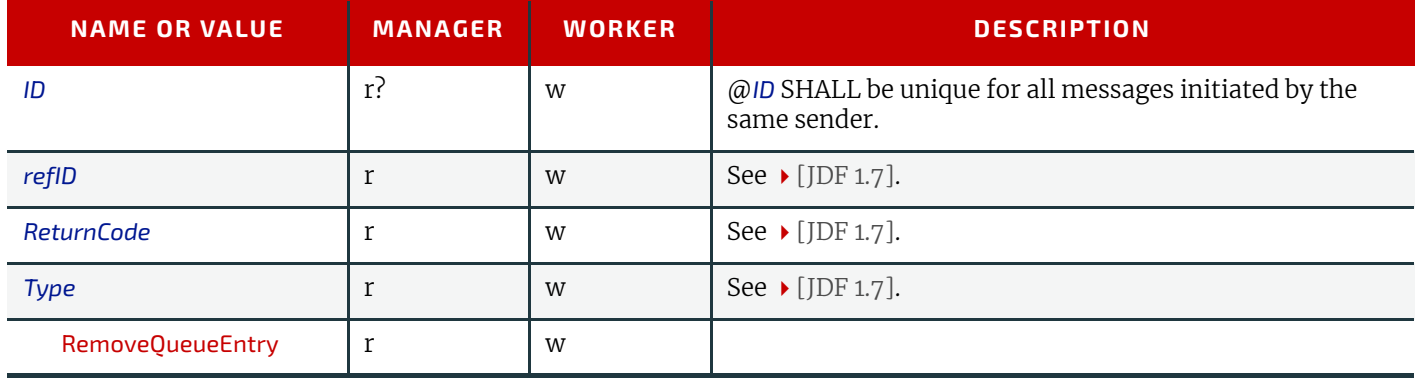

# <span id="page-21-2"></span>3.9 RequestQueueEntry

#### <span id="page-21-3"></span>3.9.1 Command

*Table 3.26: RequestQueueEntry Command Message*

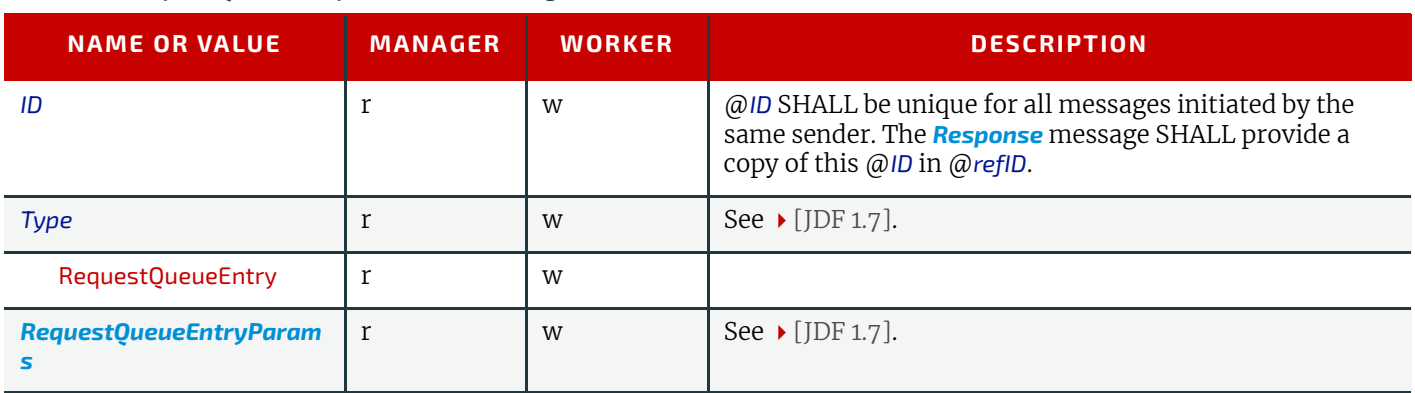

#### <span id="page-22-0"></span>3.9.1.1 RequestQueueEntryParams

#### *Table 3.27: RequestQueueEntryParams Element*

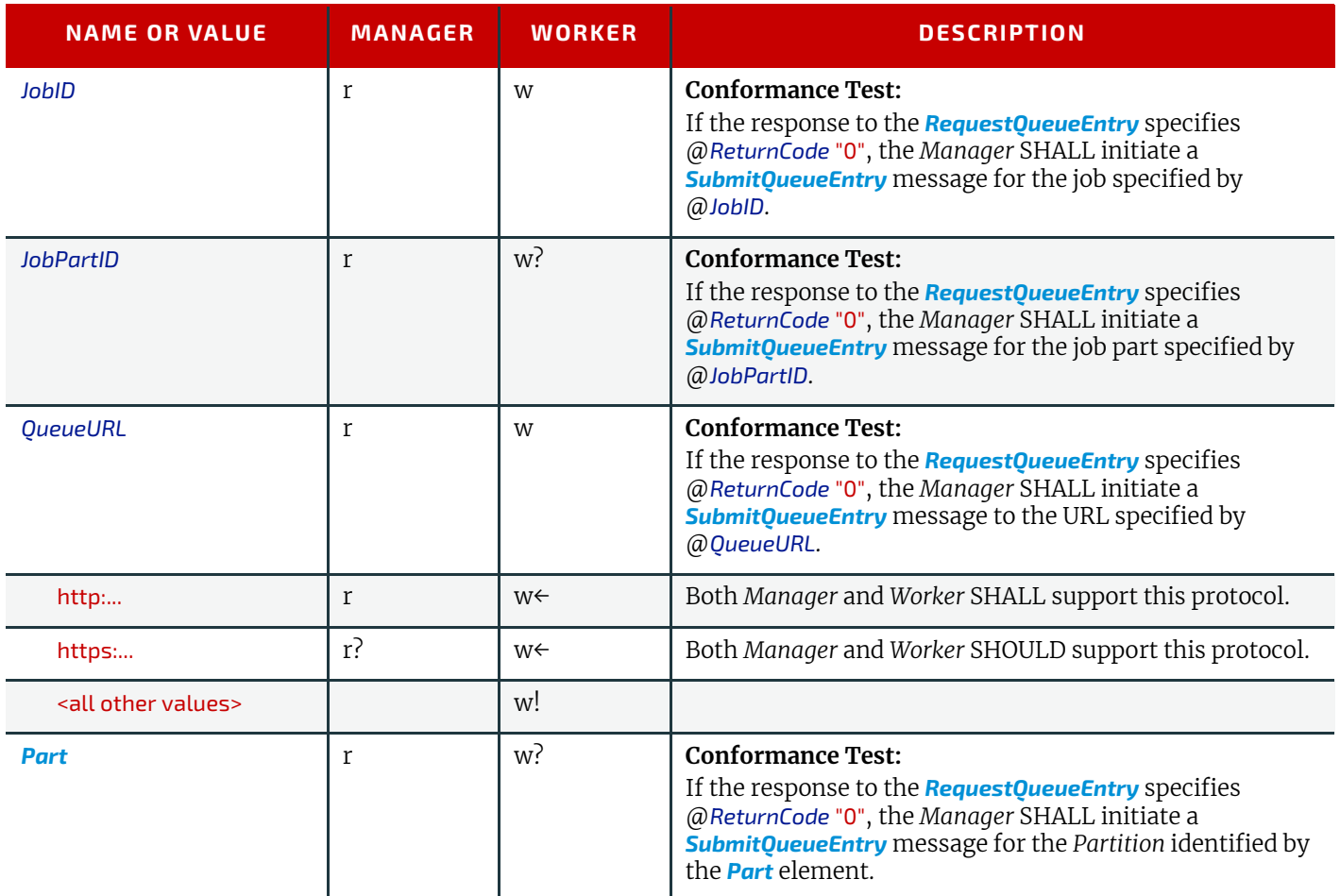

#### <span id="page-22-1"></span>3.9.2 Response

#### *Table 3.28: RequestQueueEntry Response Message*

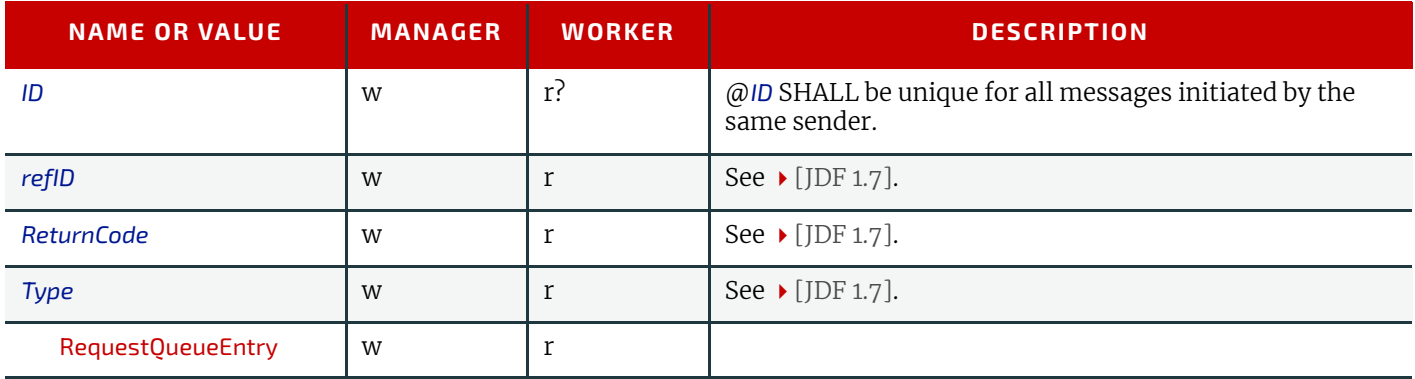

# <span id="page-22-2"></span>3.10 ResubmitQueueEntry

#### <span id="page-22-3"></span>3.10.1 Command

*Table 3.29: ResubmitQueueEntry Command Message (Sheet 1 of 2)*

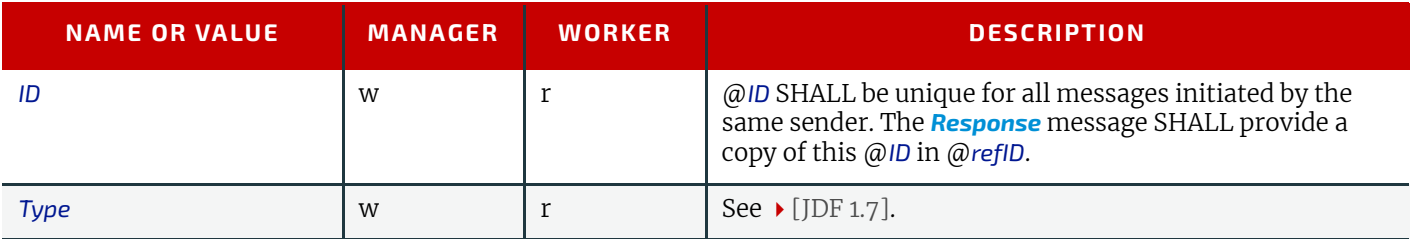

#### *Table 3.29: ResubmitQueueEntry Command Message (Sheet 2 of 2)*

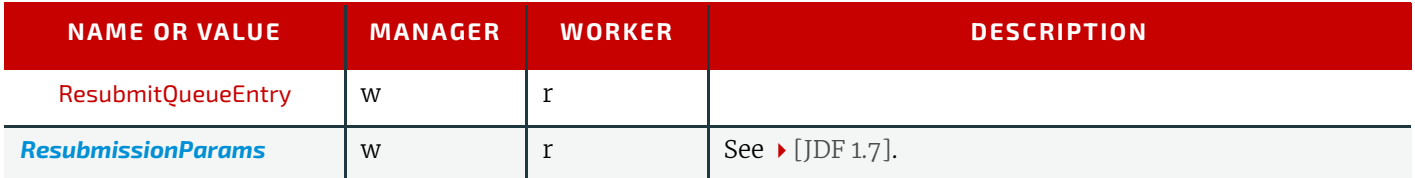

#### <span id="page-23-0"></span>3.10.1.1 ResubmissionParams

#### *Table 3.30: ResubmissionParams Element*

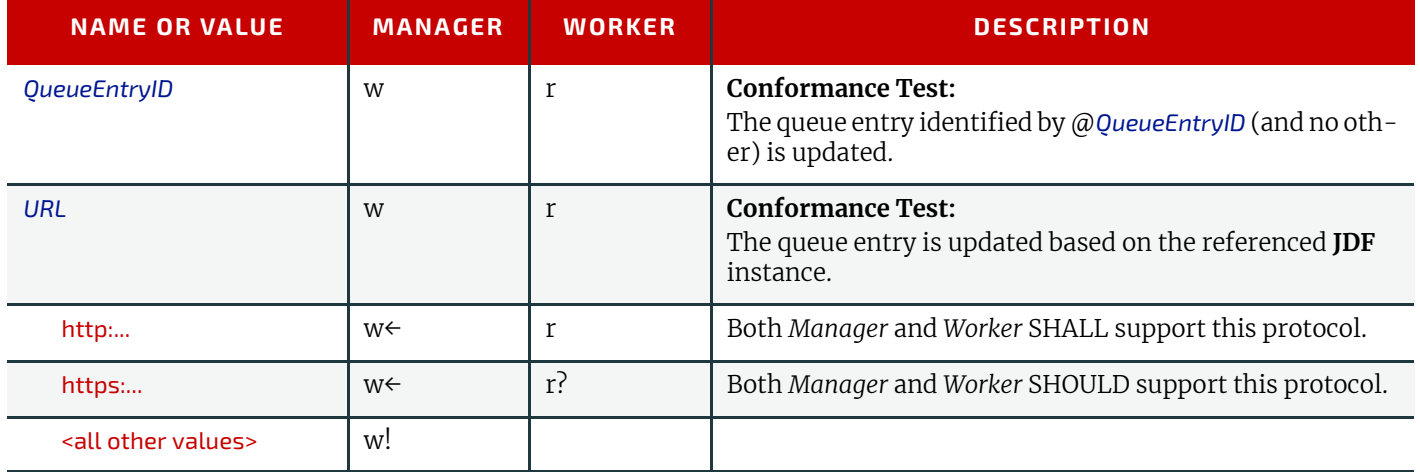

#### <span id="page-23-1"></span>3.10.2 Response

*Table 3.31: ResubmitQueueEntry Response Message*

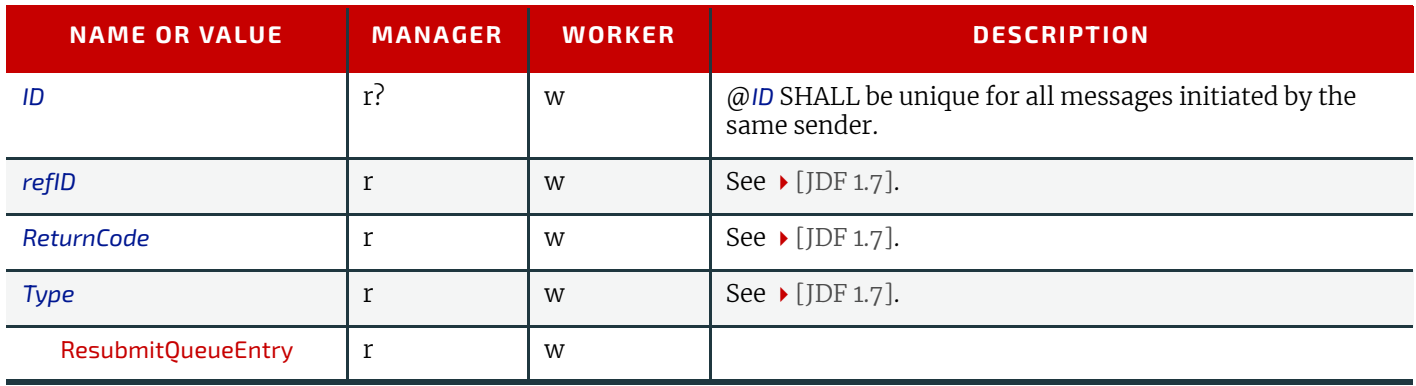

# <span id="page-23-4"></span><span id="page-23-2"></span>3.11 ResumeQueueEntry

# <span id="page-23-3"></span>3.11.1 Command

*Table 3.32: ResumeQueueEntry Command Message*

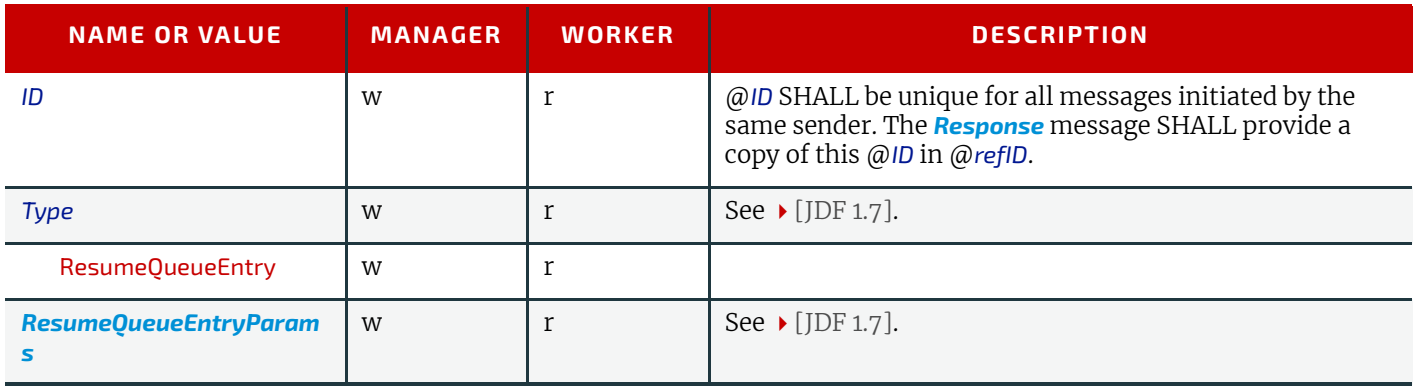

#### <span id="page-24-0"></span>3.11.1.1 ResumeQueueEntryParams

*Table 3.33: ResumeQueueEntryParams Element*

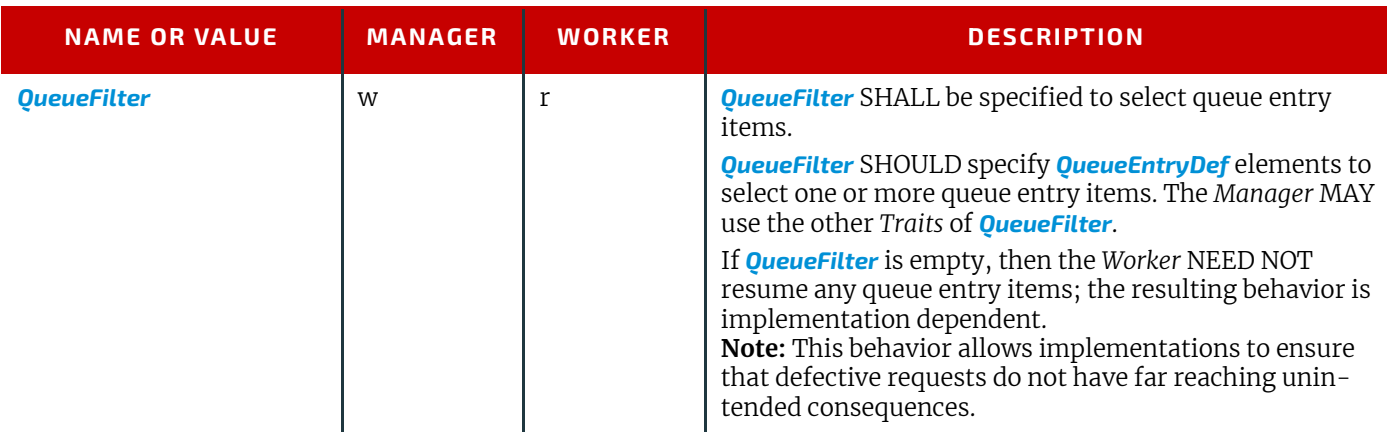

#### <span id="page-24-1"></span>3.11.2 Response

#### *Table 3.34: ResumeQueueEntry Response Message*

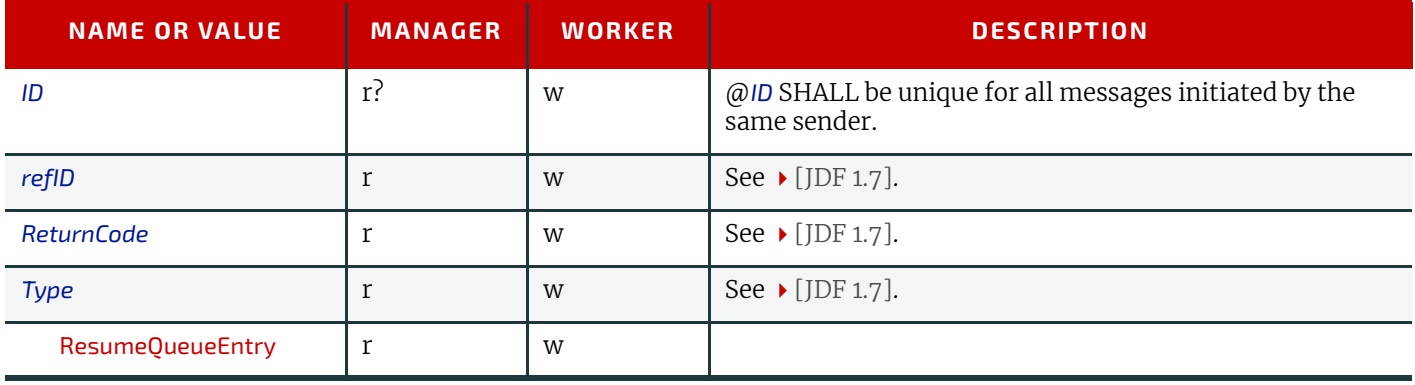

# <span id="page-24-5"></span><span id="page-24-2"></span>3.12 ReturnQueueEntry

#### <span id="page-24-3"></span>3.12.1 Command

#### *Table 3.35: ReturnQueueEntry Command Message*

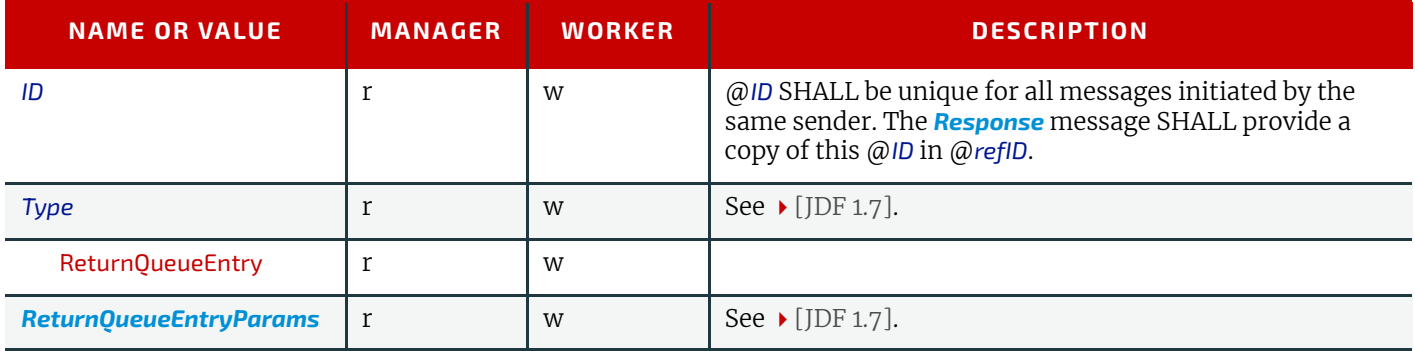

#### <span id="page-24-4"></span>3.12.1.1 ReturnQueueEntryParams

#### *Table 3.36: ReturnQueueEntryParams Element (Sheet 1 of 2)*

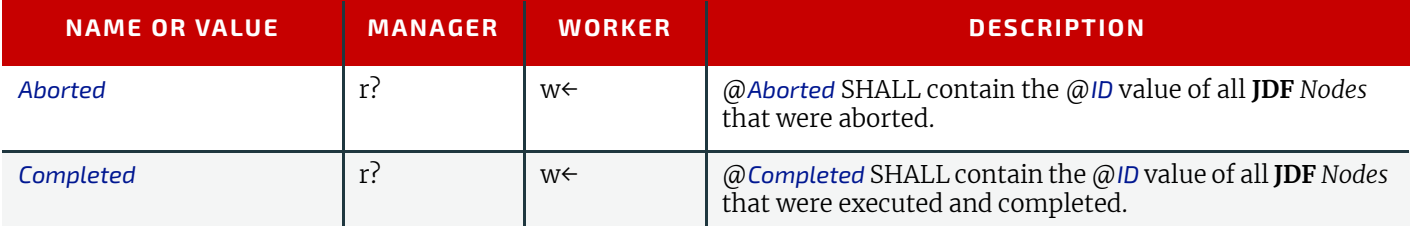

#### *Table 3.36: ReturnQueueEntryParams Element (Sheet 2 of 2)*

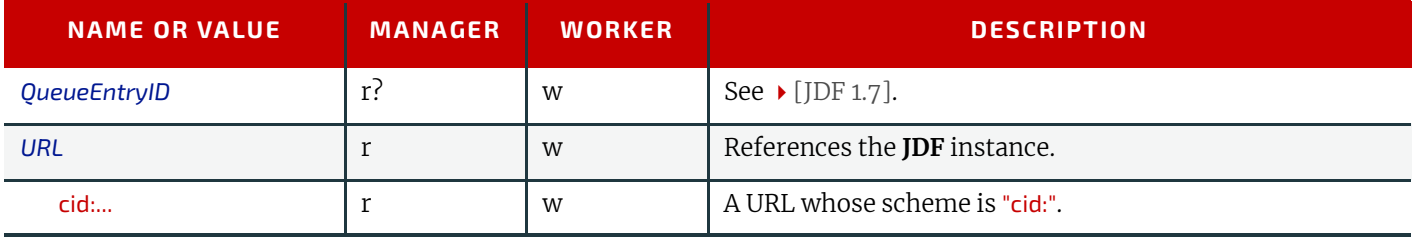

#### <span id="page-25-0"></span>3.12.2 Response

*Table 3.37: ReturnQueueEntry Response Message*

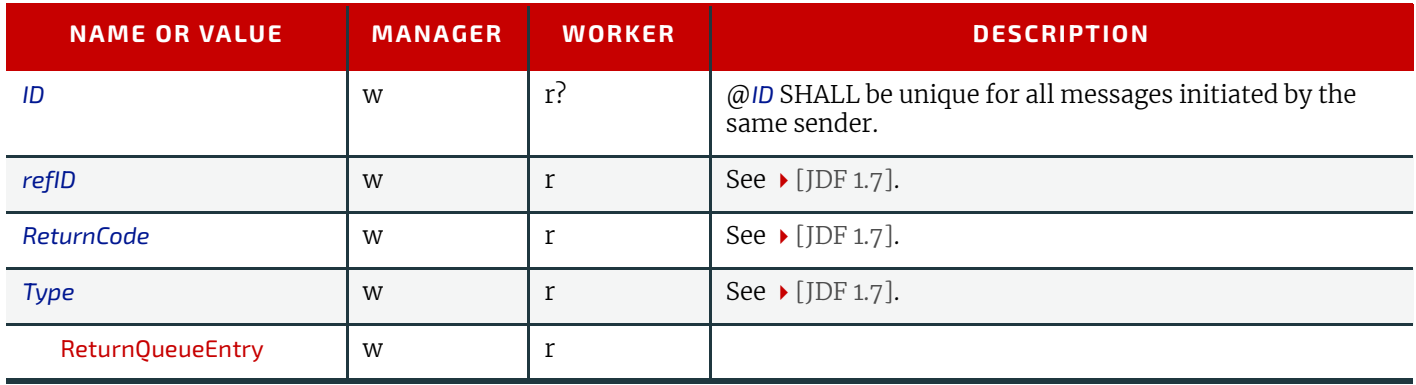

# <span id="page-25-1"></span>3.13 SetQueueEntryPosition

#### <span id="page-25-2"></span>3.13.1 Command

*Table 3.38: SetQueueEntryPosition Command Message*

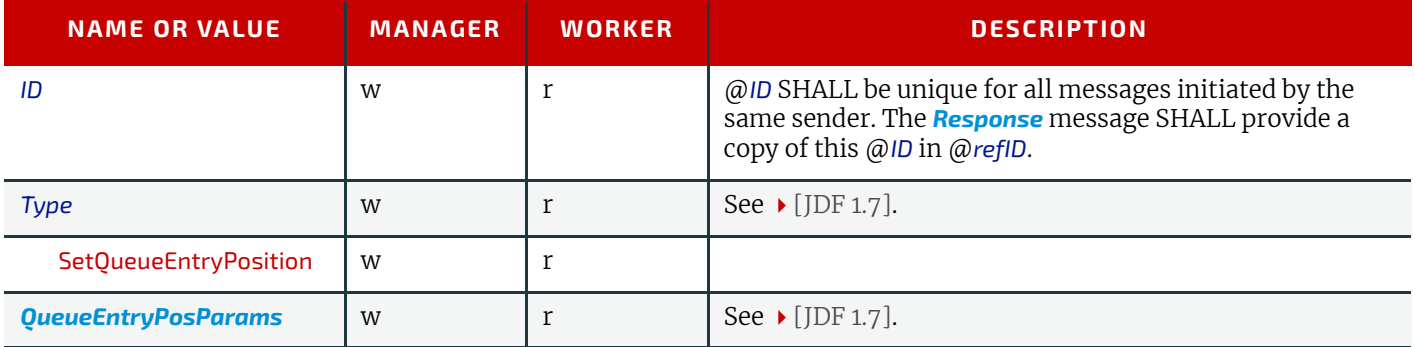

#### <span id="page-25-3"></span>3.13.1.1 QueueEntryPosParams

#### *Table 3.39: QueueEntryPosParams Element (Sheet 1 of 2)*

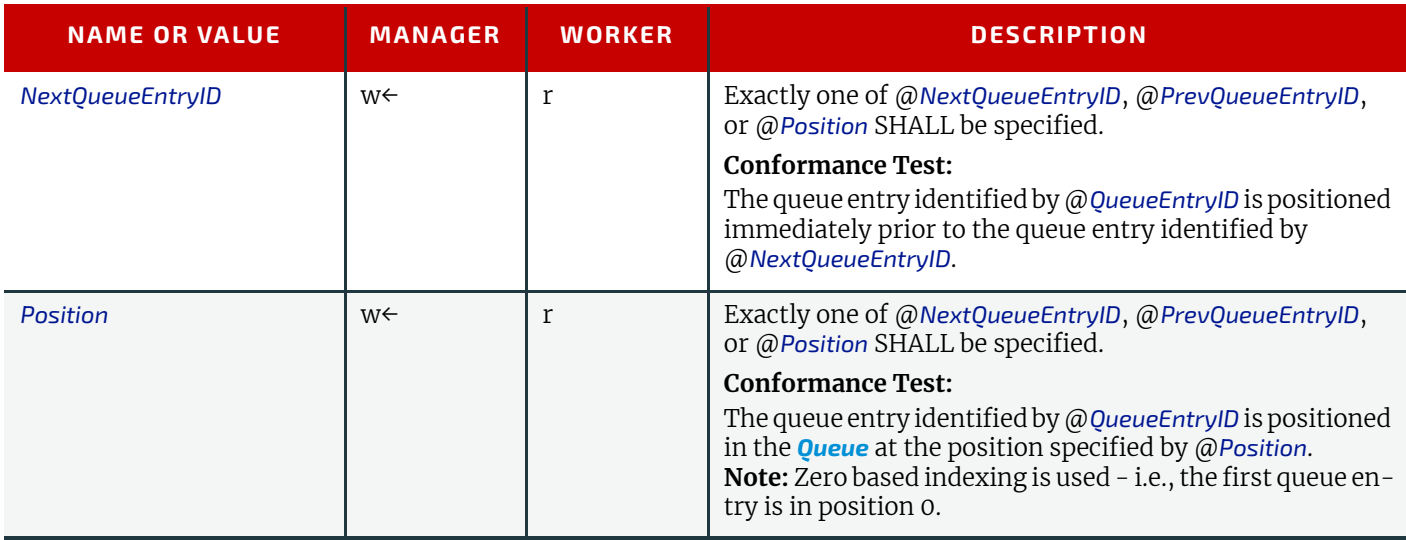

#### *Table 3.39: QueueEntryPosParams Element (Sheet 2 of 2)*

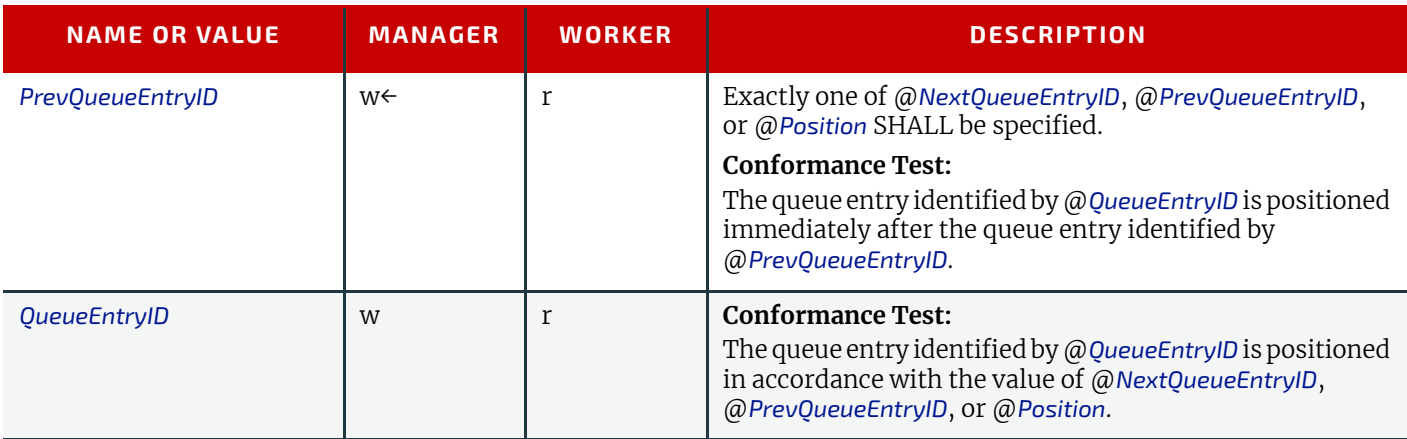

#### <span id="page-26-0"></span>3.13.2 Response

*Table 3.40: SetQueueEntryPosition Response Message*

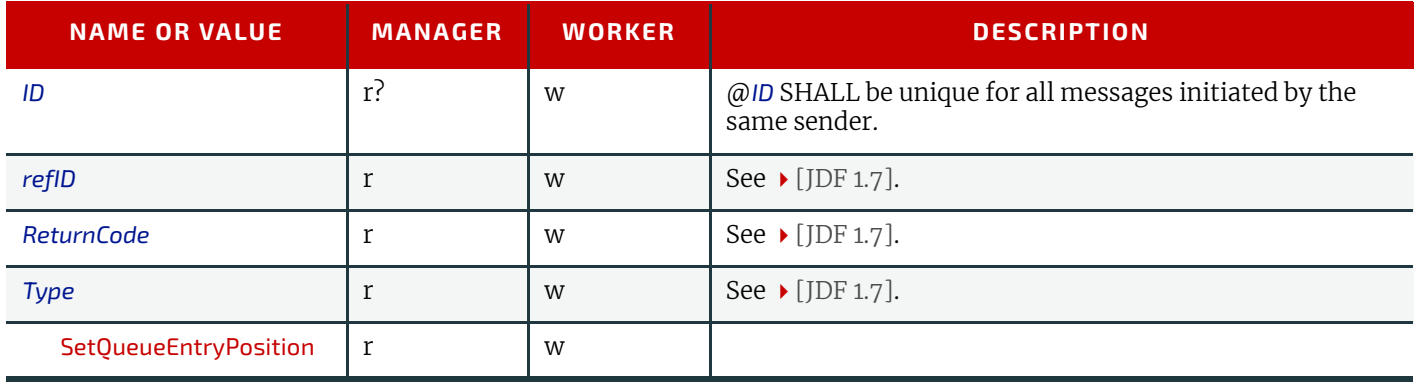

# <span id="page-26-4"></span><span id="page-26-1"></span>3.14 SetQueueEntryPriority

#### <span id="page-26-2"></span>3.14.1 Command

#### *Table 3.41: SetQueueEntryPriority Command Message*

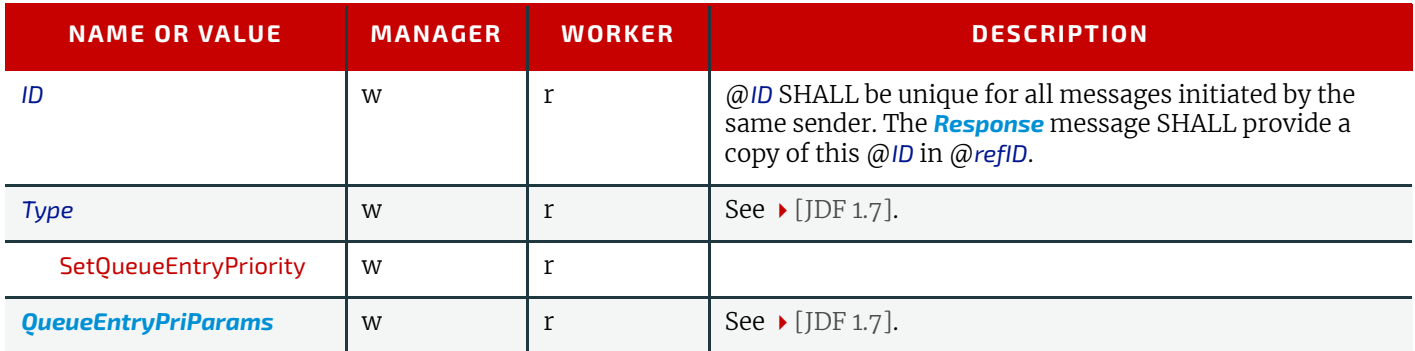

#### <span id="page-26-3"></span>3.14.1.1 QueueEntryPriParams

#### *Table 3.42: QueueEntryPriParams Element (Sheet 1 of 2)*

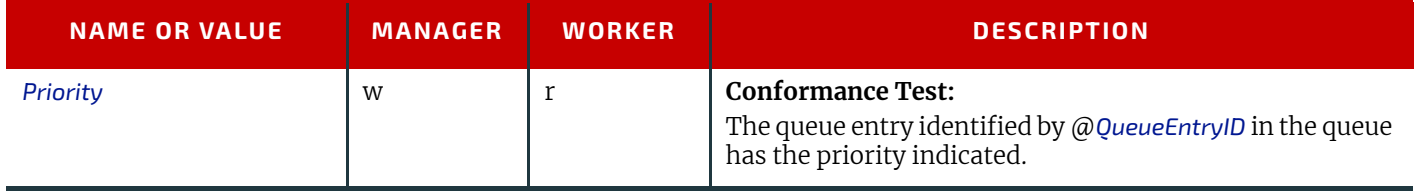

#### *Table 3.42: QueueEntryPriParams Element (Sheet 2 of 2)*

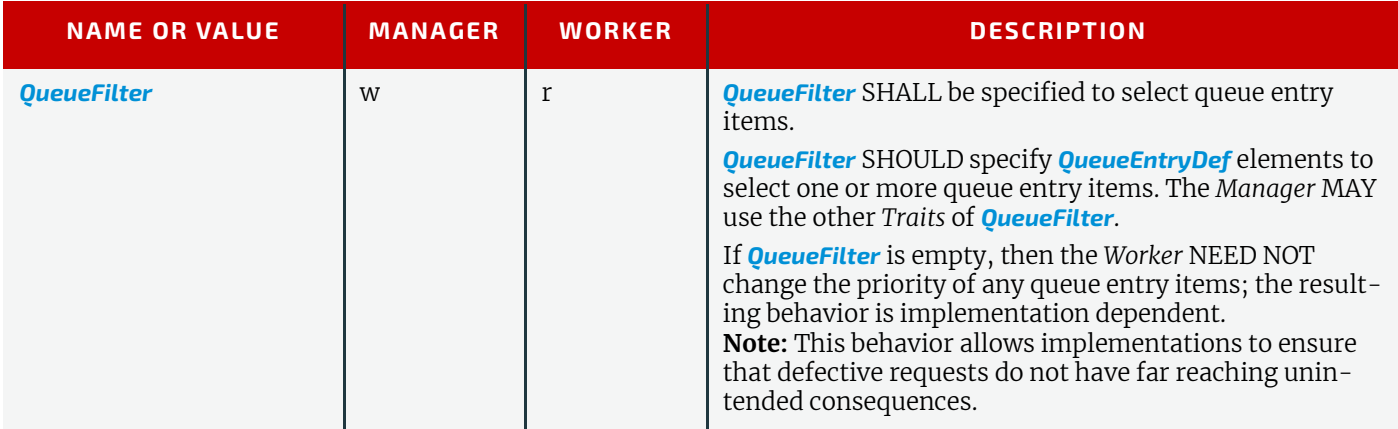

#### <span id="page-27-0"></span>3.14.2 Response

*Table 3.43: SetQueueEntryPriority Response Message*

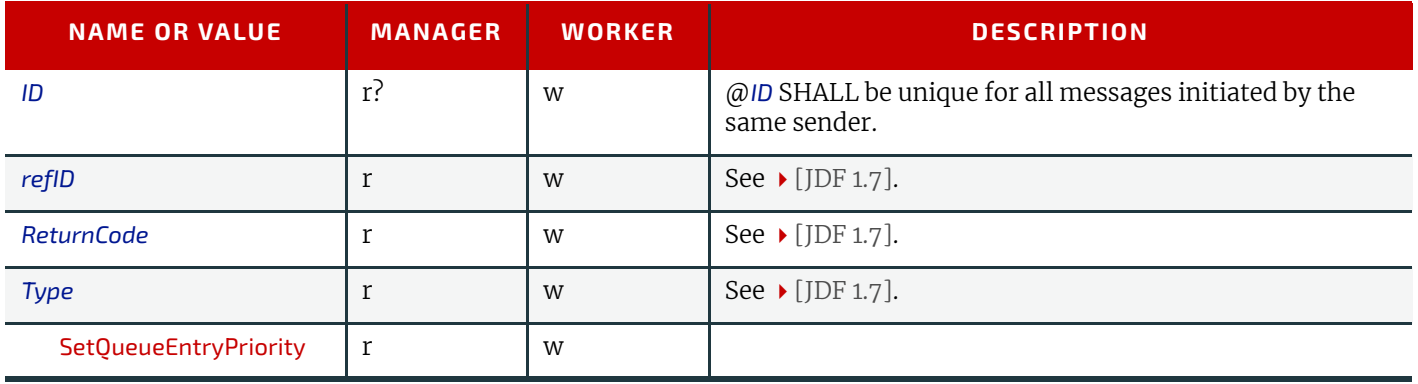

# <span id="page-27-4"></span><span id="page-27-1"></span>3.15 SubmissionMethods

*[SubmissionMethods](#page-27-1)* SHOULD be used by the *Manager* to query the protocol details that are supported by the *Worker* for *[SubmitQueueEntry](#page-28-1)* and *[ResubmitQueueEntry](#page-22-2)*. *[SubmissionMethods](#page-27-1)* SHOULD be used by the *Worker* to query the protocol details that are supported by the *Manager* for *[ReturnQueueEntry](#page-24-2)*.

#### <span id="page-27-2"></span>3.15.1 Query

*Table 3.44: SubmissionMethods Query Message*

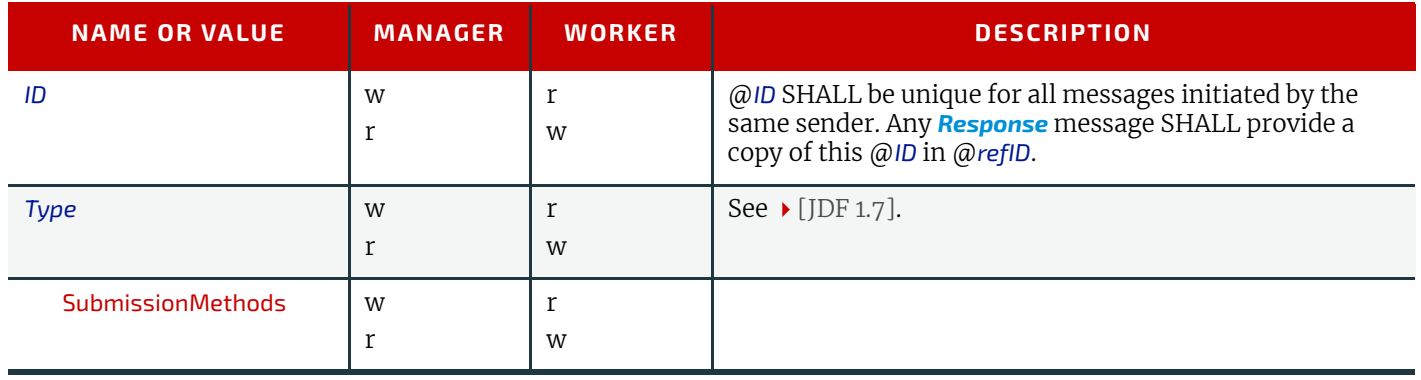

#### <span id="page-27-3"></span>3.15.2 Response

*Table 3.45: SubmissionMethods Response Message (Sheet 1 of 2)*

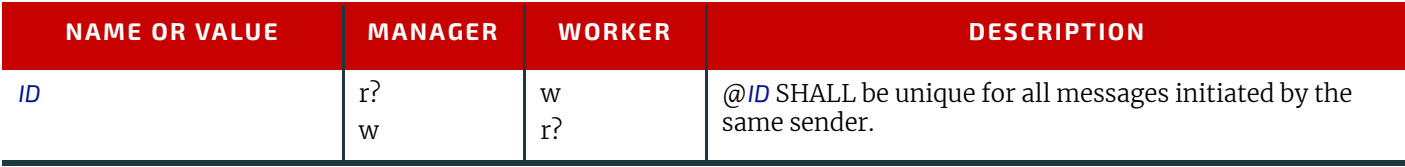

#### *Table 3.45: SubmissionMethods Response Message (Sheet 2 of 2)*

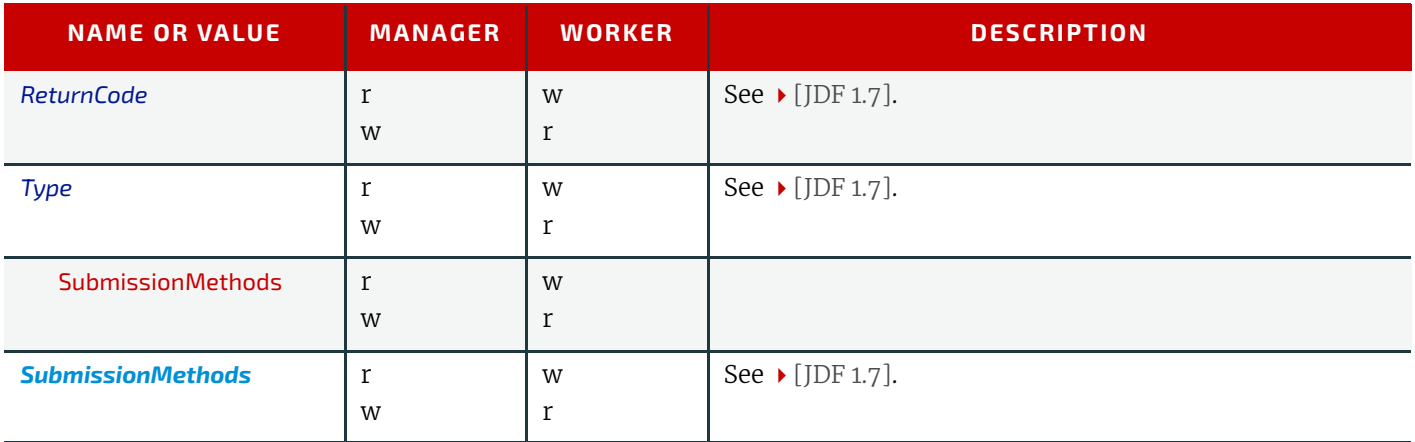

#### <span id="page-28-0"></span>3.15.2.1 SubmissionMethods

### *Table 3.46: SubmissionMethods Element*

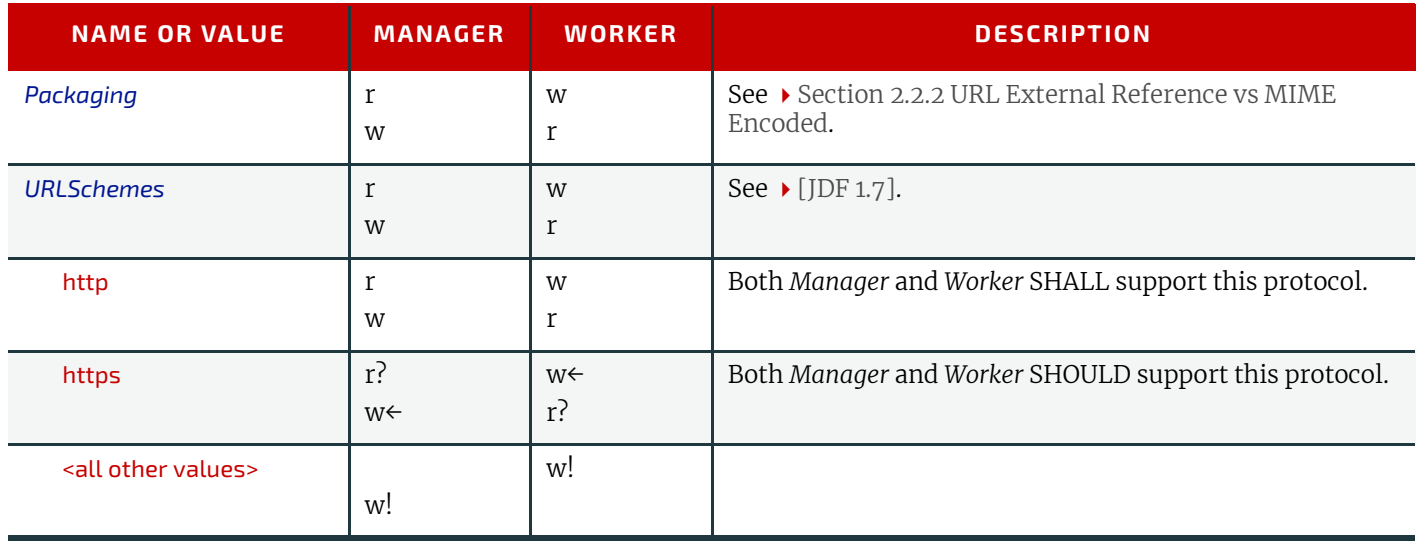

# <span id="page-28-3"></span><span id="page-28-1"></span>3.16 SubmitQueueEntry

#### <span id="page-28-4"></span><span id="page-28-2"></span>3.16.1 Command

#### *Table 3.47: SubmitQueueEntry Command Message*

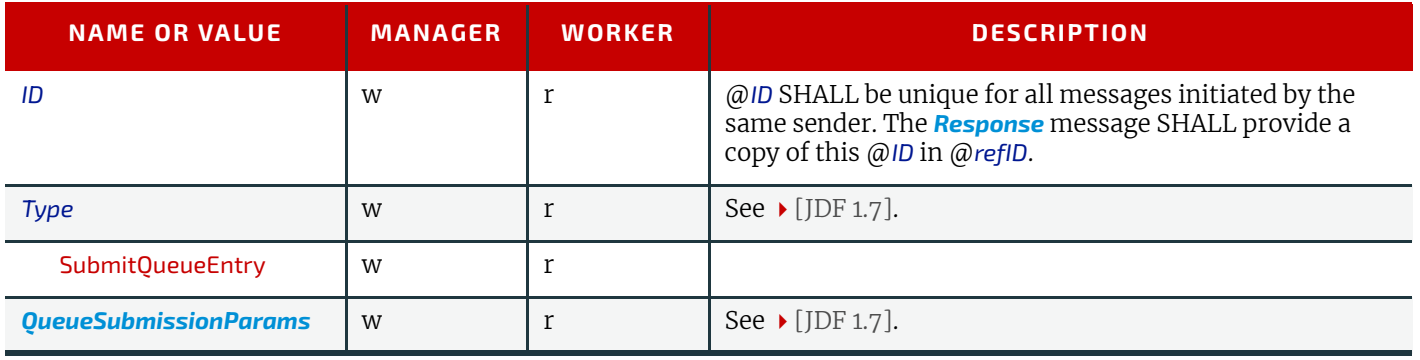

<span id="page-29-3"></span><span id="page-29-0"></span>3.16.1.1 QueueSubmissionParams

#### <span id="page-29-4"></span>*Table 3.48: QueueSubmissionParams Element*

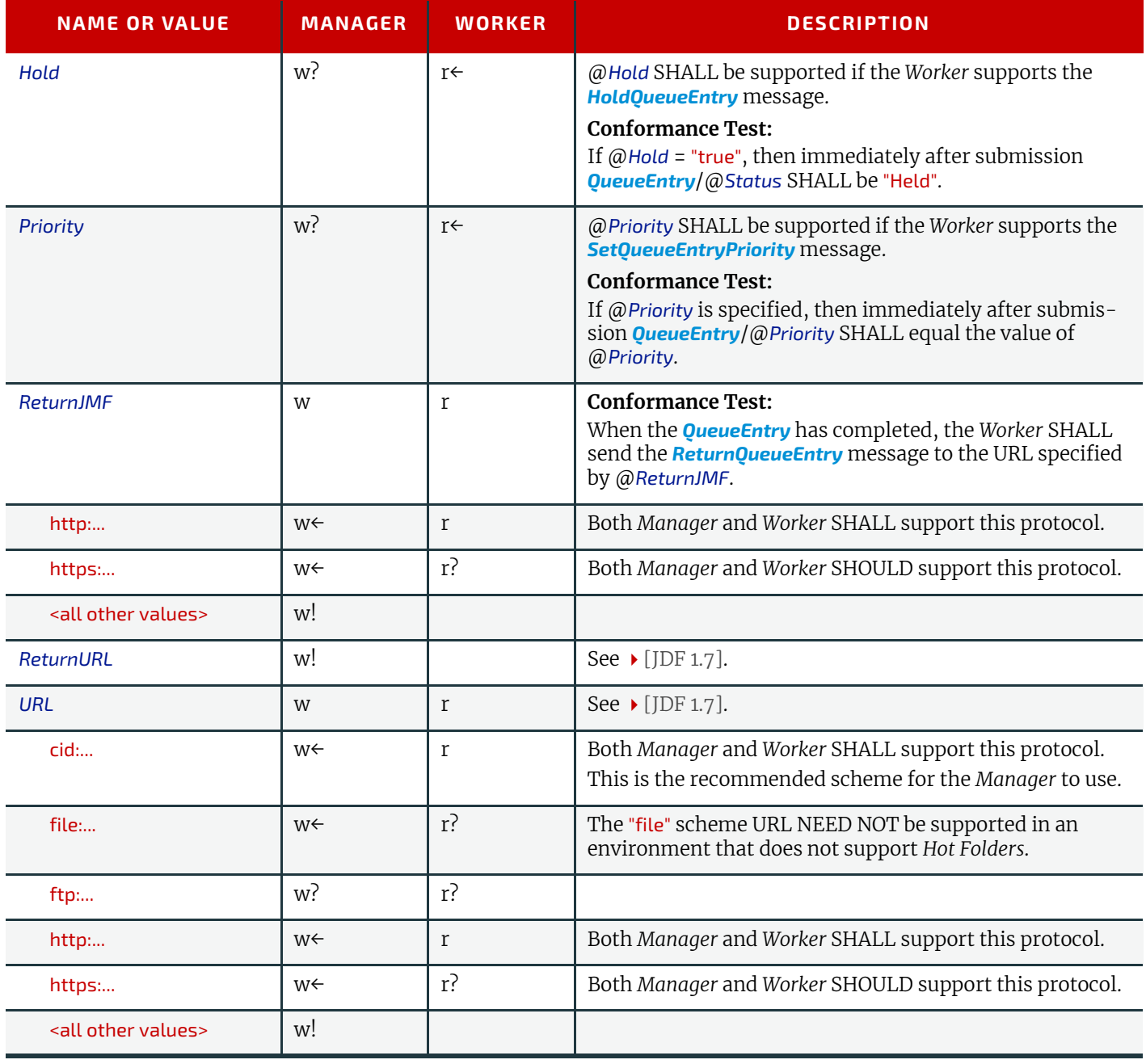

# <span id="page-29-2"></span><span id="page-29-1"></span>3.16.2 Response

#### *Table 3.49: SubmitQueueEntry Response Message (Sheet 1 of 2)*

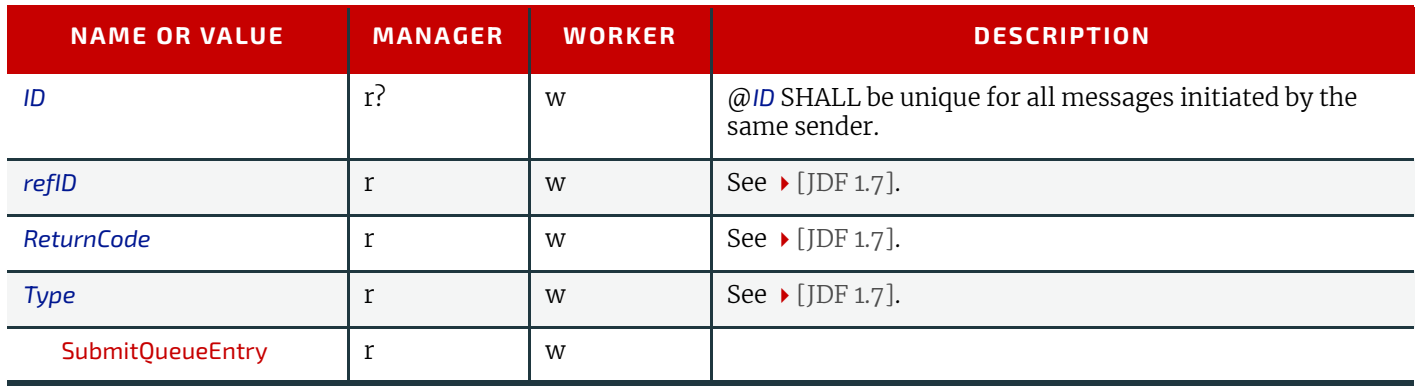

#### *Table 3.49: SubmitQueueEntry Response Message (Sheet 2 of 2)*

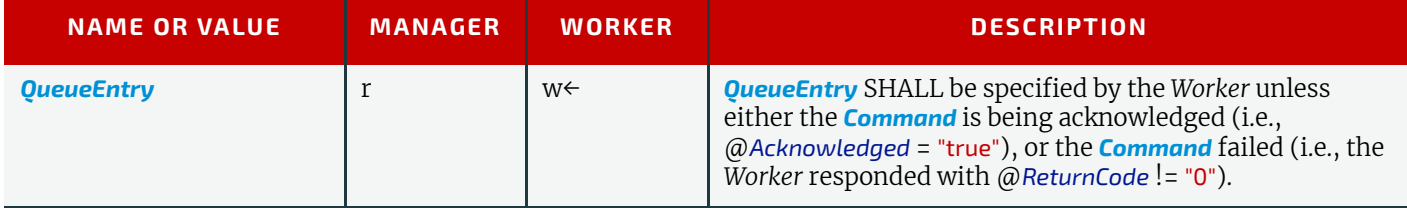

# <span id="page-30-4"></span><span id="page-30-0"></span>3.17 SuspendQueueEntry

#### <span id="page-30-1"></span>3.17.1 Command

#### *Table 3.50: SuspendQueueEntry Command Message*

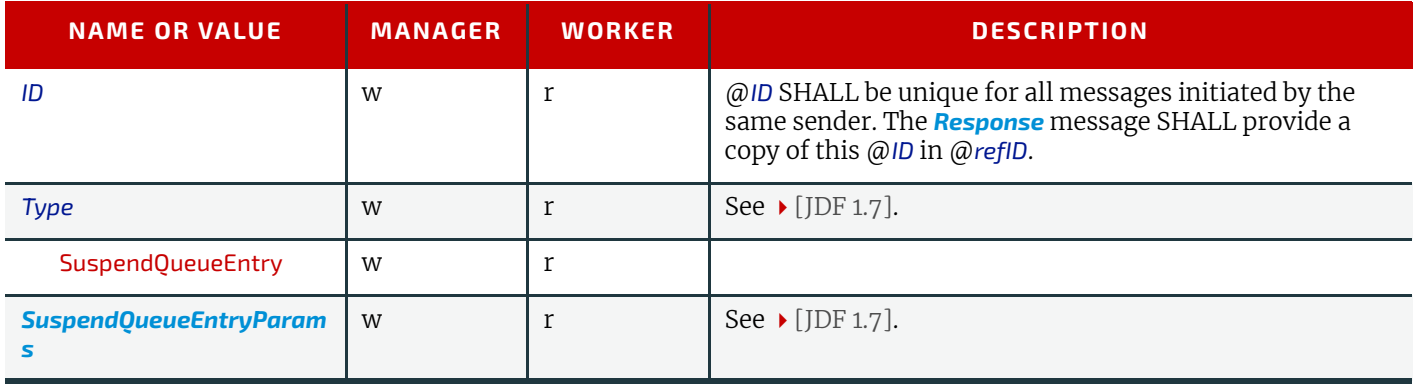

#### <span id="page-30-2"></span>3.17.1.1 SuspendQueueEntryParams

#### *Table 3.51: SuspendQueueEntryParams Element*

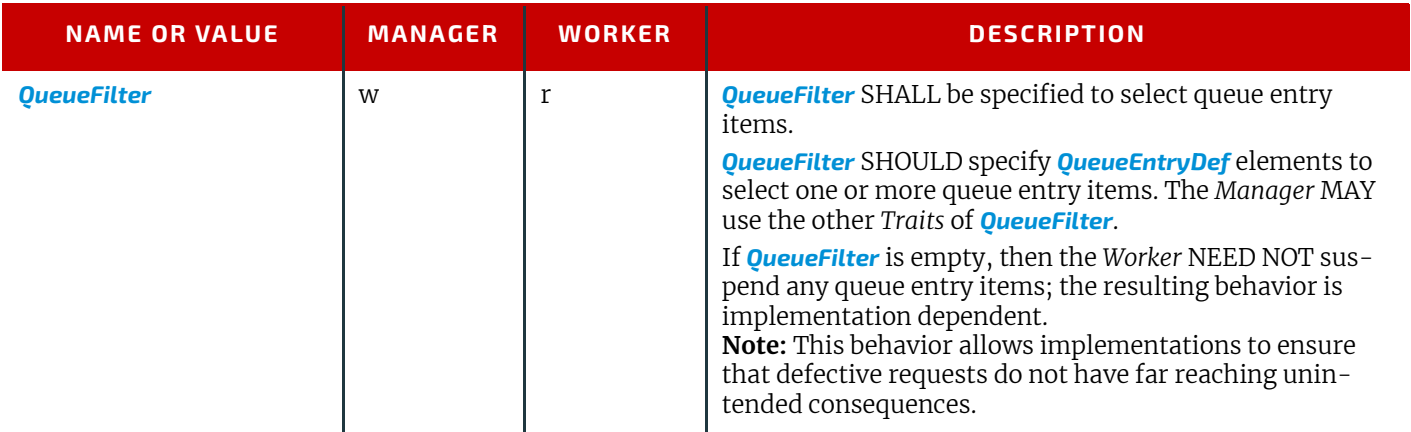

#### <span id="page-30-3"></span>3.17.2 Response

#### *Table 3.52: SuspendQueueEntry Response Message*

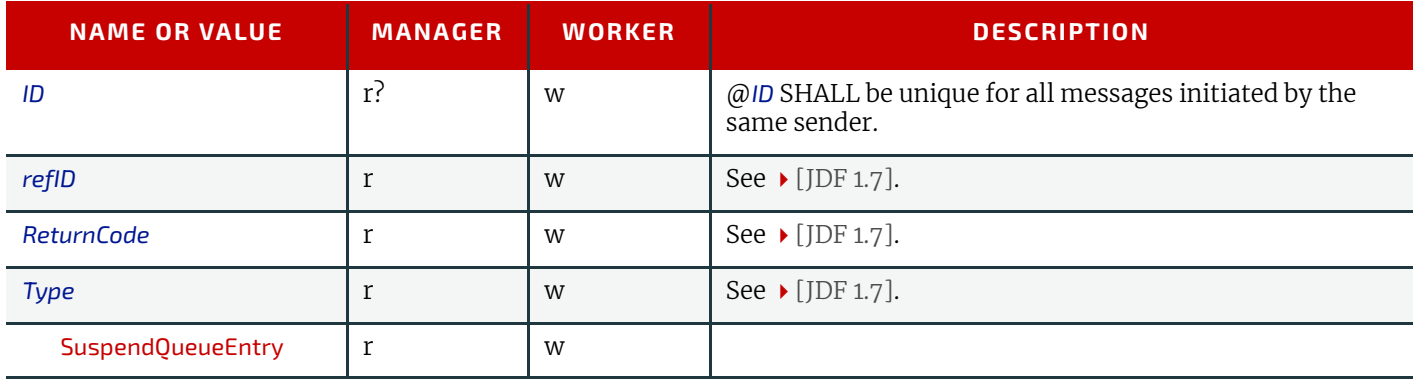

# <span id="page-31-0"></span>3.18 Elements for Queues

This section specifies those elements that are common to messages supported by this ICS.

#### <span id="page-31-4"></span><span id="page-31-1"></span>3.18.1 QueueEntry

#### *Table 3.53: QueueEntry Element*

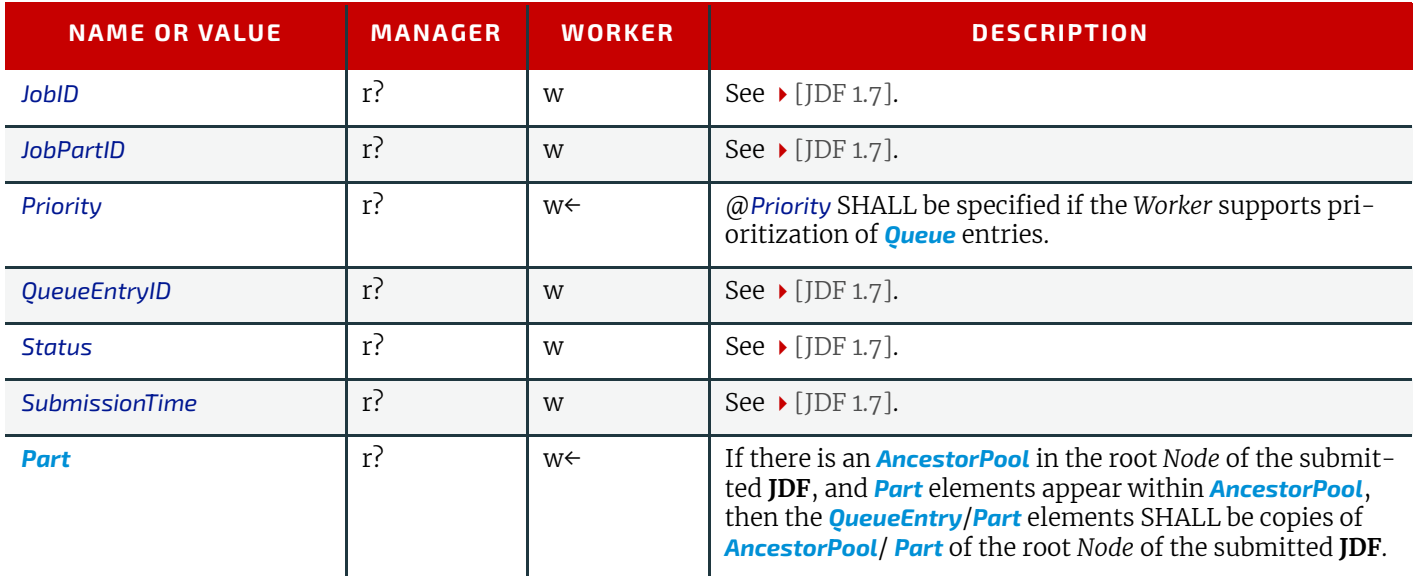

#### <span id="page-31-5"></span><span id="page-31-2"></span>3.18.2 QueueFilter

#### *Table 3.54: QueueFilter Element*

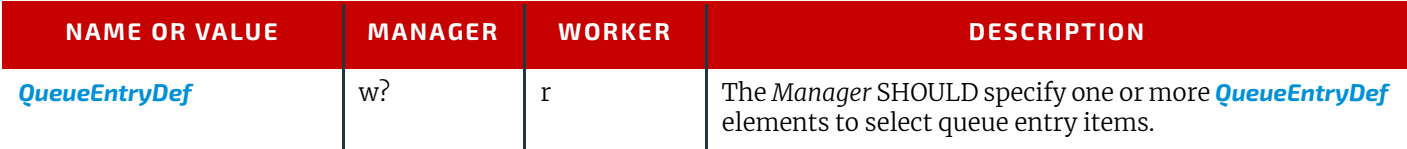

#### <span id="page-31-3"></span>3.18.3 QueueEntryDef

#### *Table 3.55: QueueEntryDef Element*

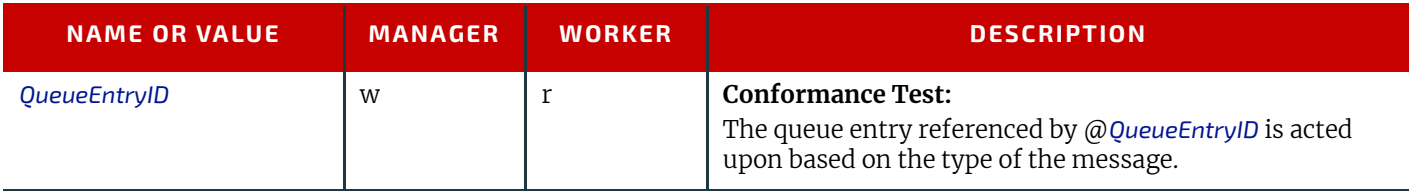

# <span id="page-32-0"></span>4 Resources

# <span id="page-32-2"></span><span id="page-32-1"></span>4.1 NodeInfo

*Table 4.1: NodeInfo Resource*

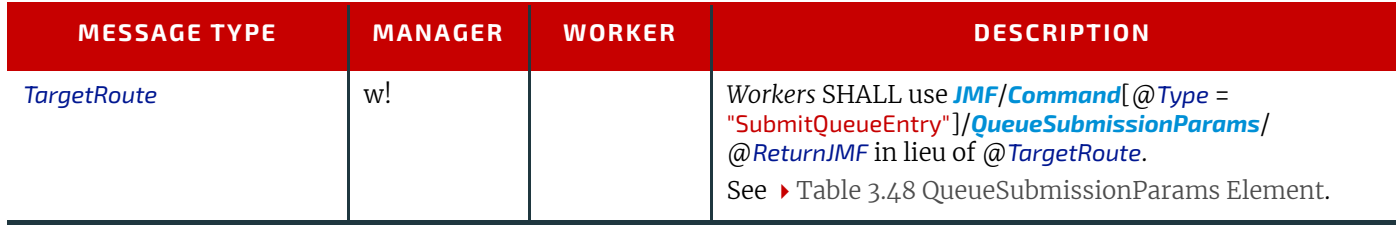

4

# Appendix A

# <span id="page-33-6"></span><span id="page-33-0"></span>A References

#### *Table A.1: References*

<span id="page-33-7"></span><span id="page-33-5"></span><span id="page-33-4"></span><span id="page-33-3"></span><span id="page-33-2"></span><span id="page-33-1"></span>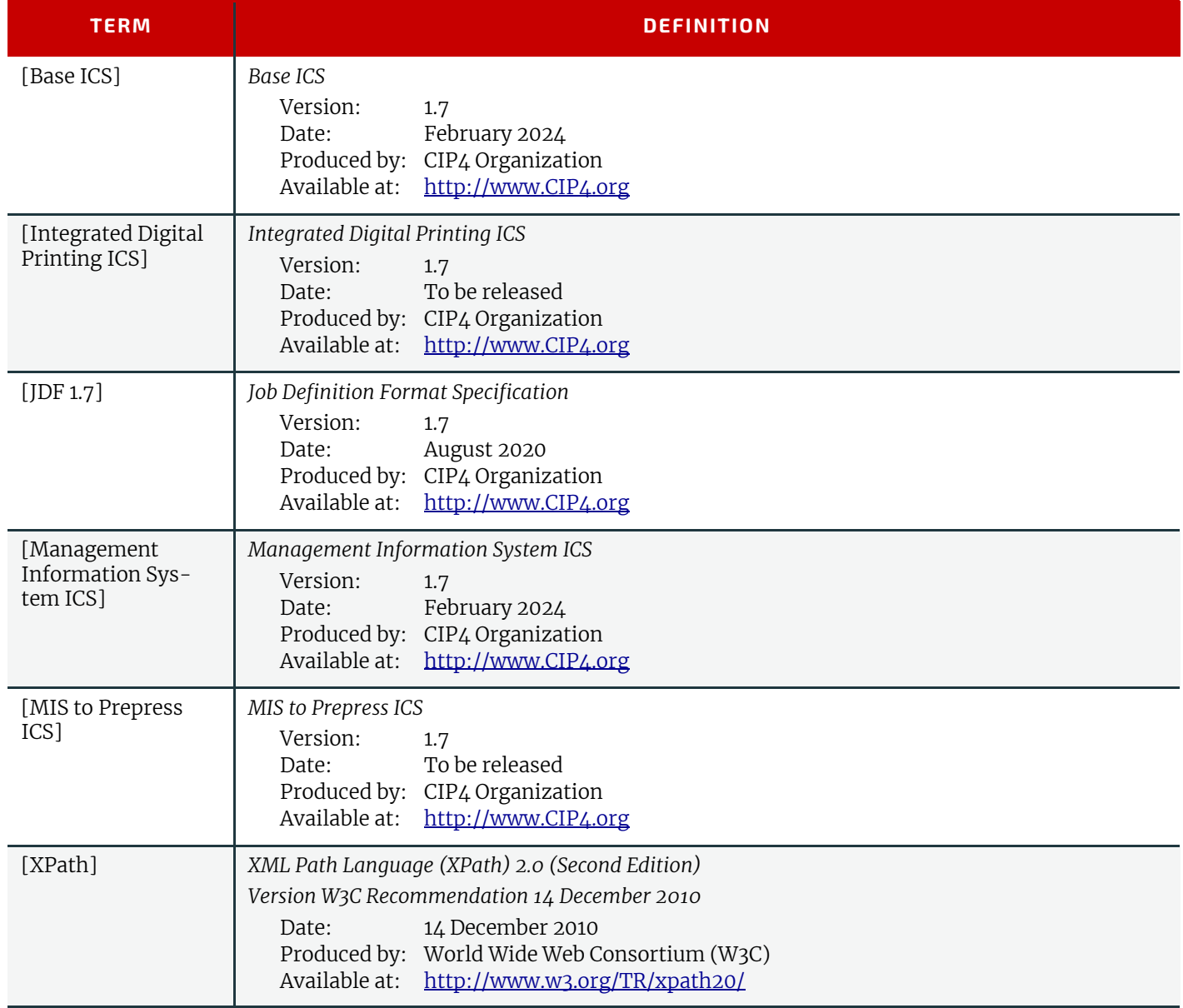

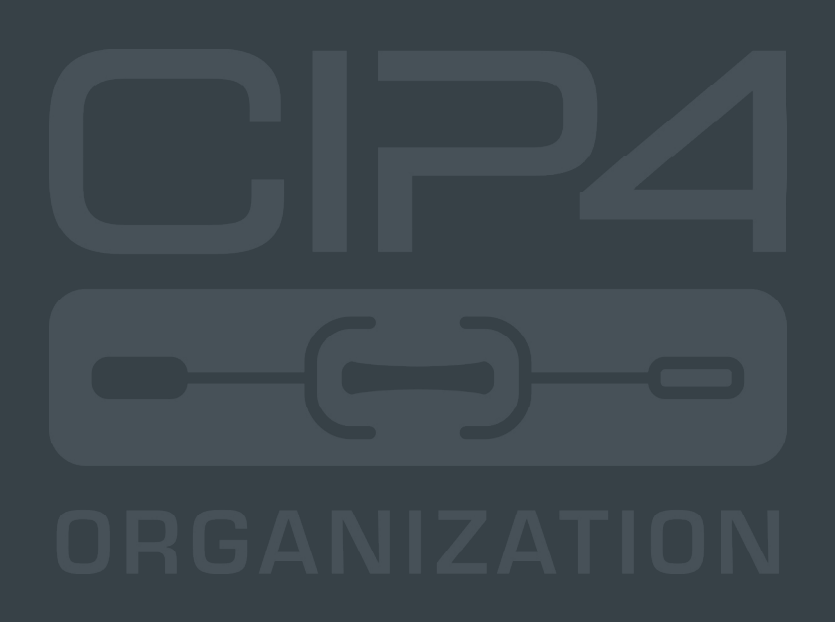

INTEGRATION THROUGH COOPERATION

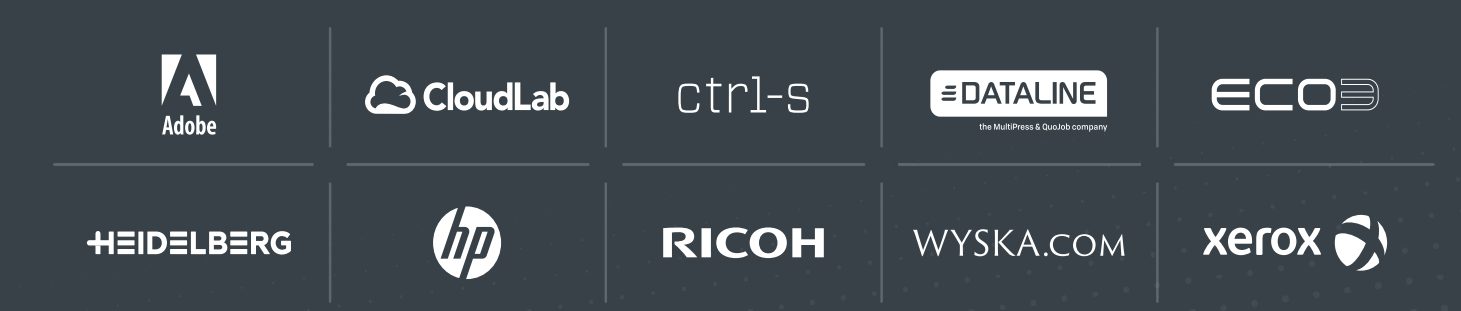

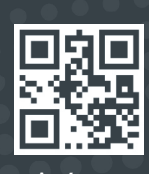

cip4.org